## Министерство образования, науки и молодёжной политики Краснодарского края Государственное бюджетное профессиональное образовательное учреждение Краснодарского края «Армавирский механико – технологический техникум»

## **РАБОЧАЯ ПРОГРАММА ПРОФЕССИОНАЛЬНОГО МОДУЛЯ**

## **ПМ. 01 Проектирование цифровых устройств**

Пелих Алексей Леонидович директор, ГБПОУ КК АМТТ г. Армавир, ул. Ленина 103 2020.12.29 10:04:52+03'00'

*ОДОБРЕНА*  цикловой комиссией общеобразовательных, информационнокоммуникационных дисциплин и МДК Председатель Е.А. Рендович Протокол № 11 от «17» мая 2019 г.

*УТВЕРЖДАЮ:* Директор ГБПОУ КК АМТТ А.Л. Пелих « 30 » мая 2019 г.

М.П.

Рассмотрена на заседании педагогического совета протокол № 7 от « 30 » мая 2019 г.

Рабочая программа профессионального модуля разработана на основе Федерального государственного образовательного стандарта (далее ФГОС), по специальности среднего профессионального образования (далее СПО): 09.02.01. «Компьютерные системы и комплексы», утверждённого приказом МОН РФ от 28 июля 2014 г. № 849, зарегистрированного Минюстом РФ 21 августа 2014 г. № 33748.

Организация – разработчик**:** государственное бюджетное профессиональное образовательное учреждение Краснодарского края «Армавирский механикотехнологический техникум», (далее - ГБПОУ КК АМТТ)

Разработчик:

Бобова Анна Андреевна – преподаватель ГБПОУ КК АМТТ. подпись Ф.И.О., ученая степень, звание, должность, место работы

Рецензенты:

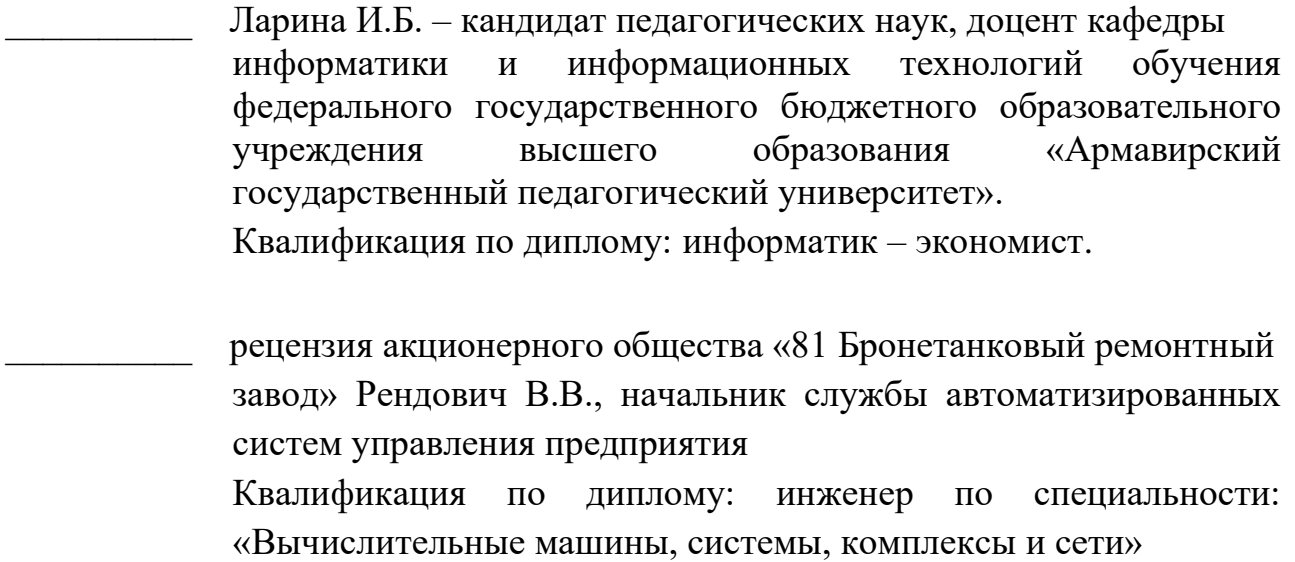

# **СОДЕРЖАНИЕ**

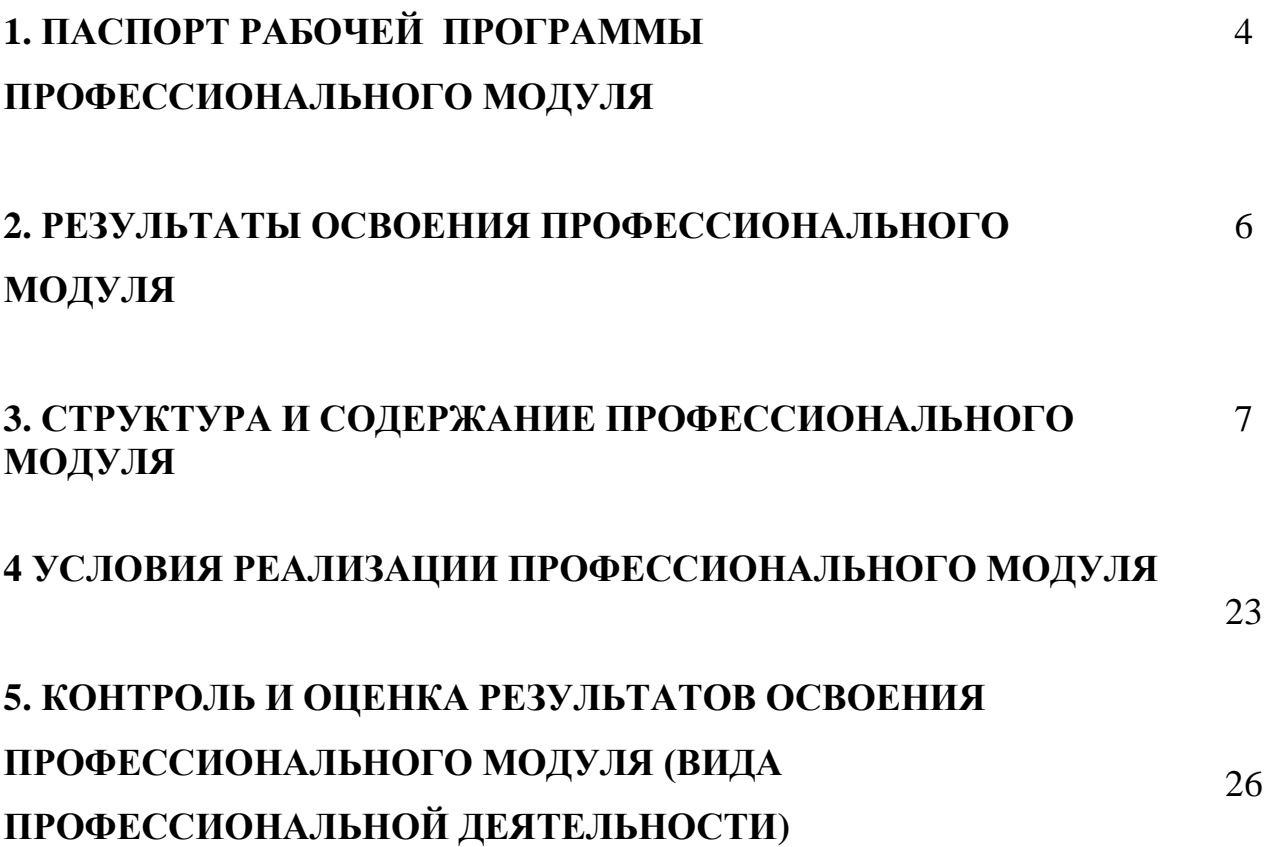

## **1. ПАСПОРТ РАБОЧЕЙ ПРОГРАММЫ ПМ. 01 Проектирование цифровых устройств**

### **1.1. Область применения программы**

Рабочая программа профессионального модуля – является частью Основной профессиональной образовательной программы в соответствии с ФГОС по специальности СПО **09.02.01 «Компьютерные системы и комплексы»** в части освоения основного вида профессиональной деятельности(ВПД):

### **Проектирование цифровых устройств** и

соответствующих профессиональных

компетенций (ПК):

ПК 1.1. Выполнять требования технического задания на проектирование цифровых устройств.

ПК 1.2. Разрабатывать схемы цифровых устройств на основе интегральных схем разной степени интеграции.

ПК 1.3. Использовать средства и методы автоматизированного

проектирования при разработке цифровых устройств.

ПК 1.4. Проводить измерения параметров проектируемых устройств и определять показатели надежности.

ПК 1.5. Выполнять требования нормативно-технической документации.

Рабочаяпрограммапрофессиональногомодуляможетбытьиспользованавд ополнительном

профессиональномобразованииипрофессиональнойподготовкеработниковпопр офессиям **16199 «Оператор электронно-вычислительных и вычислительных машин»** и **14995 «Наладчик технологического оборудования**» при наличии основного общего образования. Опыт работы не требуется.

### **1.2. Цели и задачи модуля– требования к результатам освоения модуля**

С целью овладения указанным видом профессиональной деятельности и соответствующими профессиональными компетенциями обучающийся в ходе освоения профессионального модуля **должен:**

#### **иметь практический опыт:**

- применения интегральных схем разной степени интеграции при разработке цифровых устройств и проверки их на работоспособность;
- проектирования цифровых устройств на основе пакетов прикладных программ;
- оценки качества и надежности цифровых устройств;
- применения нормативно-технической документации;

**уметь:**

- выполнять анализ и синтез комбинационных схем;
- проводить исследования работы цифровых устройств и проверку их на работоспособность;
- разрабатывать схемы цифровых устройств на основе интегральных схем разной степени интеграции;
- выполнять требования технического задания на проектирование цифровых устройств;
- проектировать топологию печатных плат, конструктивнотехнологические модули первого уровня с применением пакетов прикладных программ;
- разрабатывать комплект конструкторской документации с использованием систем автоматизированного проектирования,
- определять показатели надежности и давать оценку качества средств вычислительной техники (далее – СВТ);
- выполнять требования нормативно-технической документации;

### **знать:**

- арифметические и логические основы цифровой техники;
- правила оформления схем цифровых устройств;
- принципы построения цифровых устройств;
- основы микропроцессорной техники;
- основные задачи и этапы проектирования цифровых устройств;
- конструкторскую документацию, используемую при проектировании;
- условия эксплуатации цифровых устройств, обеспечение их помехоустойчивости и тепловых режимов, защиты от механических воздействий и агрессивной среды;
- особенности применения систем автоматизированного проектирования, пакеты прикладных программ;
- методы оценки качества и надежности цифровых устройств;
- основы технологических процессов производства СВТ;
- регламенты, процедуры, технические условия и нормативы.

В результате освоения вариативной части модуля обучающийся должен *уметь:*

- *работать с измерительной техникой при настройке, устранении неисправностей и работоспособности электронных устройств с использованием цифровых схем;*
- *разрабатывать платы печатные, выполнять их сборку, настройку электронных устройств с использованием цифровых схем;*
- *проектировать микропроцессорную схему на основе микропроцессорного комплекта КР580 серии согласно заданию с использованием нормативно-технической документации;*
- *работать со справочной литературой для правильного выбора цифровых схем при их проектировании;*

*знать:*

- *технологии выполнения интегрально-цифровых схем при их проектировании;*
- *особенности построения цифровых схем в зависимости от их характеристик;*
- *характеристику и принцип построения микропроцессорной системы на базе микропроцессорного комплекта КР580 серии;*
- *разные виды печатных плат и особенности при проектировании цифровых устройств с учетом всех влияний на них.*

## **1.3. Количество часов на освоение программы профессионального модуля:**

максимальной учебной нагрузки обучающегося - 948 ч, в том числе: обязательной аудиторной учебной нагрузки обучающегося – 632 ч; самостоятельная работа обучающегося – 316 ч; учебной практики – 72 ч; производственной практики (по профилю специальности) – 108 ч.

## **2. РЕЗУЛЬТАТЫОСВОЕНИЯПРОФЕССИОНАЛЬНОГО МОДУЛЯ**

Результатом освоения программы профессионального модуля являетсяовладениеобучающимисявидомпрофессиональнойдеятельности (ВДП)*Проектирование цифровых устройств* в том числе профессиональными (ПК) и общими (ОК) компетенциями:

ПК 1.1. Выполнять требования технического задания на проектирование цифровых устройств.

ПК 1.2. Разрабатывать схемы цифровых устройств на основе интегральных схем разной степени интеграции.

ПК 1.3. Использовать средства и методы автоматизированного проектирования при разработке цифровых устройств.

ПК 1.4. Проводить измерения параметров проектируемых устройств и определять показатели надежности.

ПК 1.5. Выполнять требования нормативно-технической документации

ОК 1. Понимать сущность и социальную значимость своей будущей профессии, проявлять к ней устойчивый интерес.

ОК 2. Организовывать собственную деятельность, выбирать типовые методы и способы выполнения профессиональных задач, оценивать их эффективность и качество.

ОК 3. Принимать решения в стандартных и нестандартных ситуациях и нести за них ответственность.

ОК 4. Осуществлять поиск и использование информации, необходимой для эффективного выполнения профессиональных задач, профессионального и личностного развития.

ОК 5. Использовать информационно-коммуникационные технологии в профессиональной деятельности.

ОК 6. Работать в коллективе и команде, эффективно общаться с коллегами, руководством, потребителями.

ОК 7. Брать на себя ответственность за работу членов команды (подчиненных), результатвыполнения заданий.

ОК 8. Самостоятельно определять задачи профессионального и личностного развития, заниматься самообразованием, осознанно планировать повышение квалификации.

ОК 9. Ориентироваться в условиях частой смены технологий в профессиональной деятельности.

## **3. СТРУКТУРА И СОДЕРЖАНИЕ ПРОФЕССИОНАЛЬНОГО МОДУЛЯ ПМ 01 Проектирование цифровых устройств**

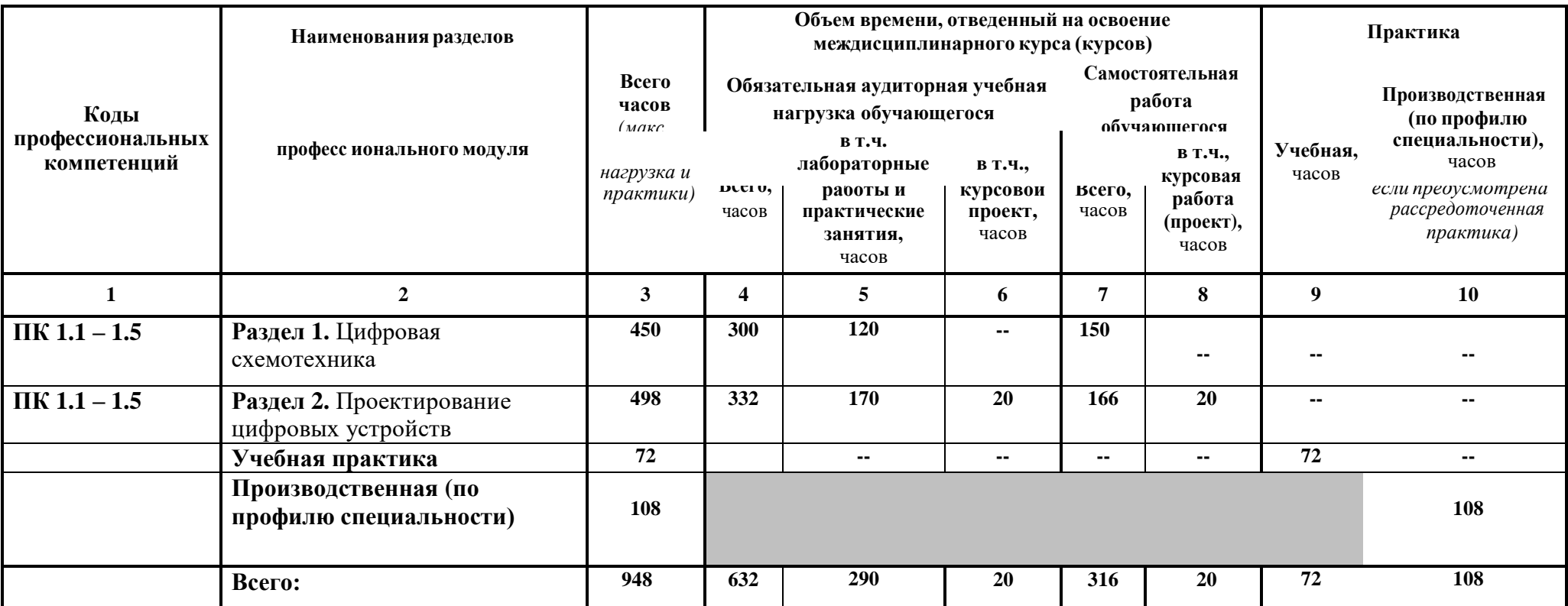

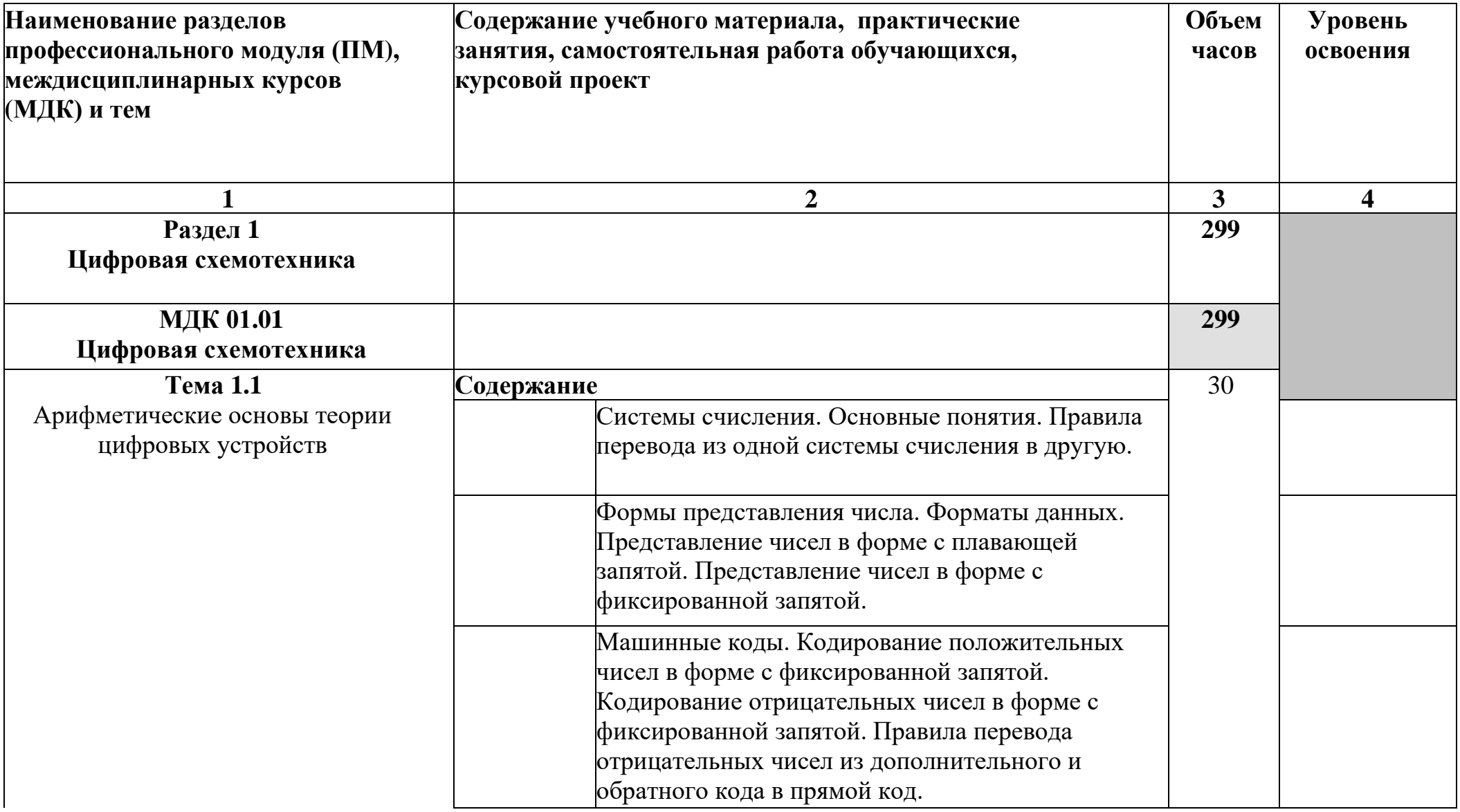

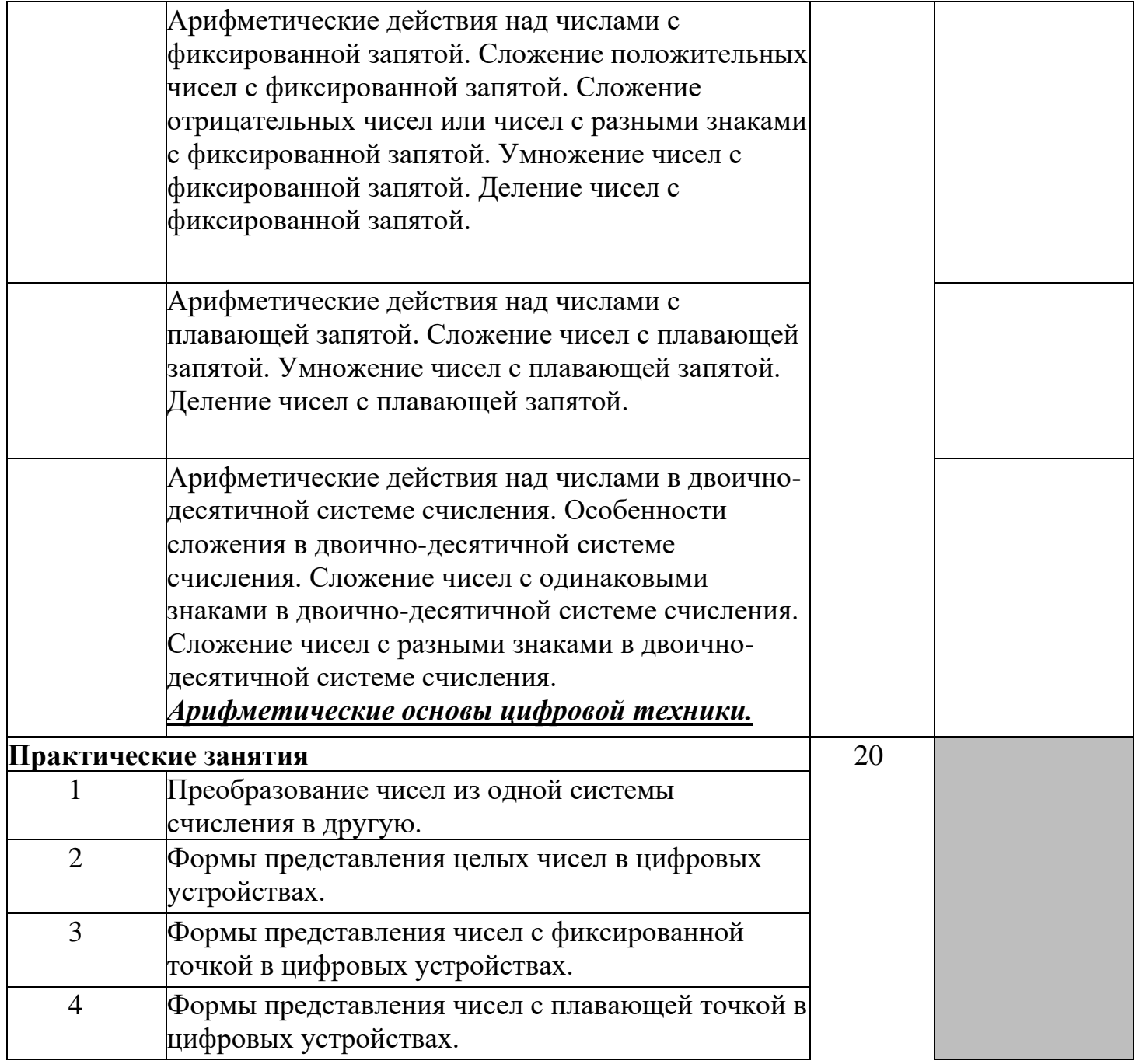

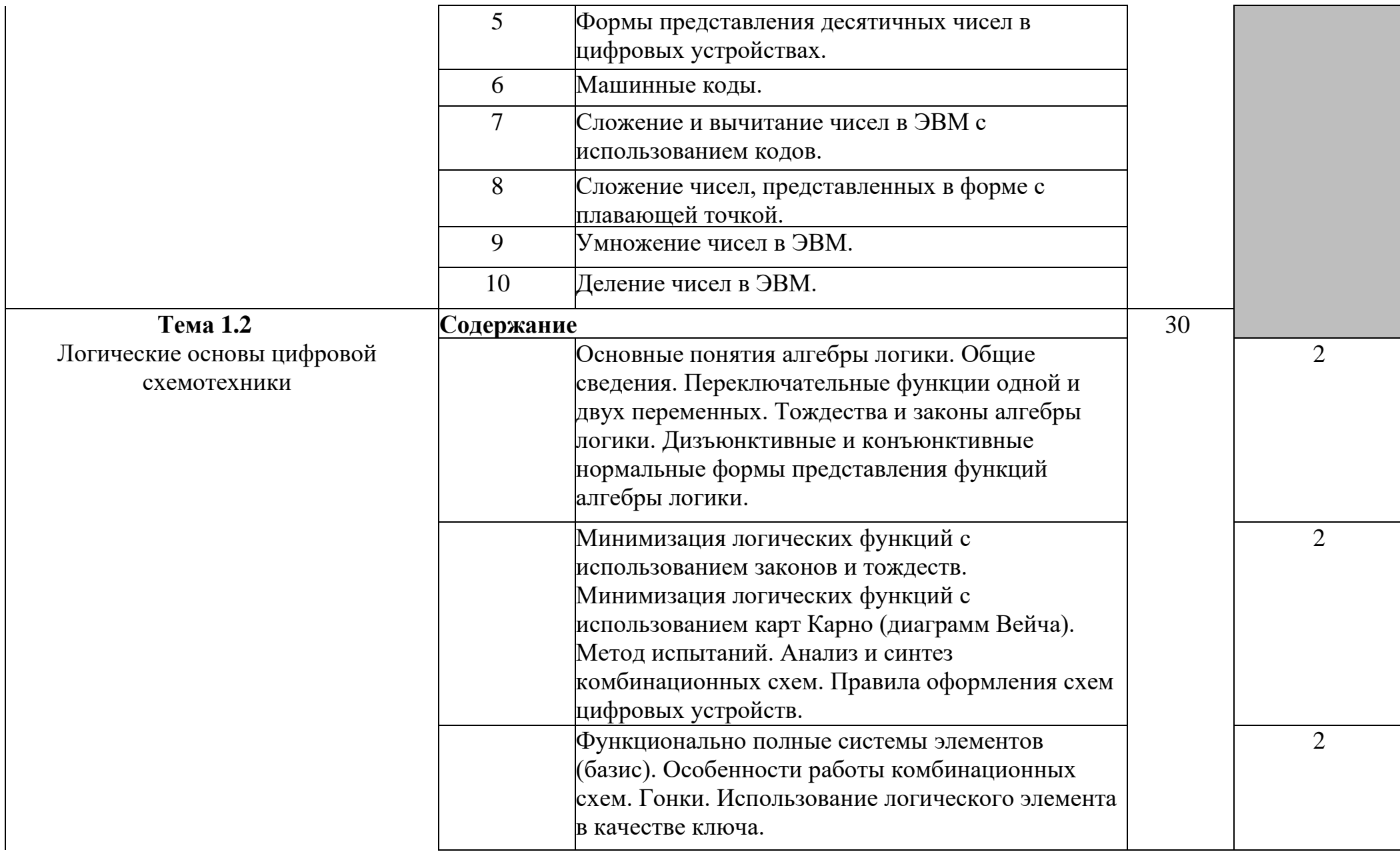

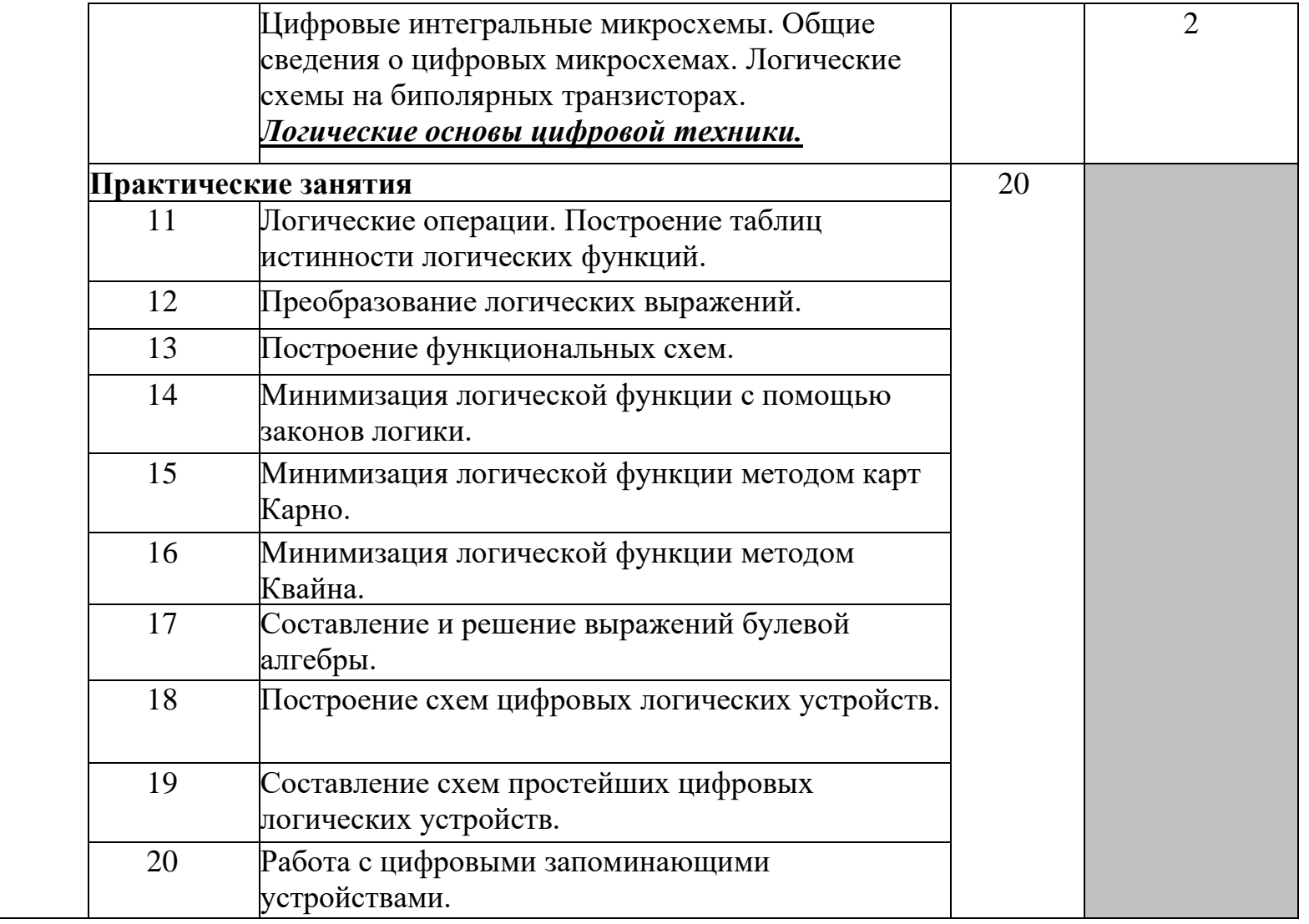

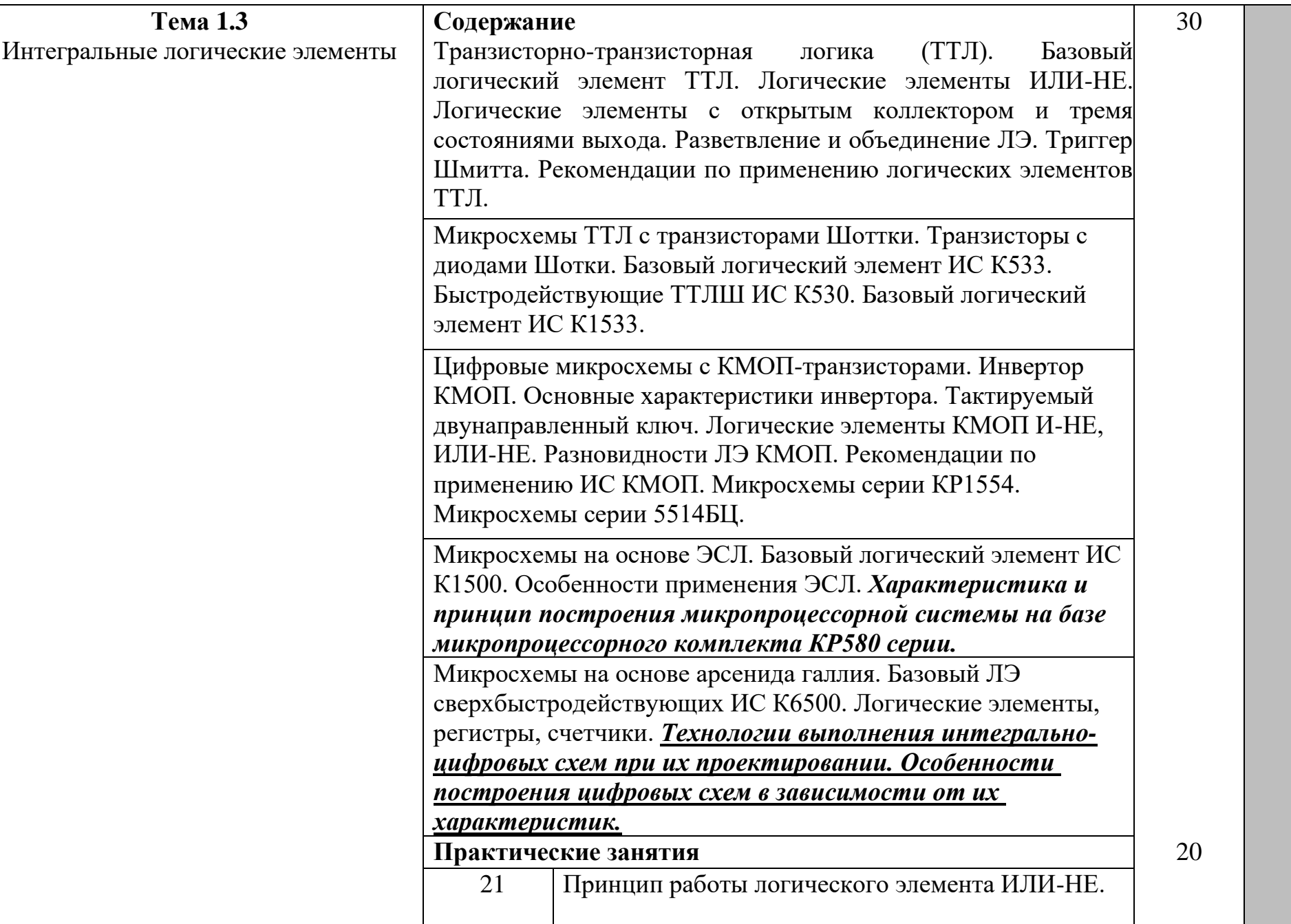

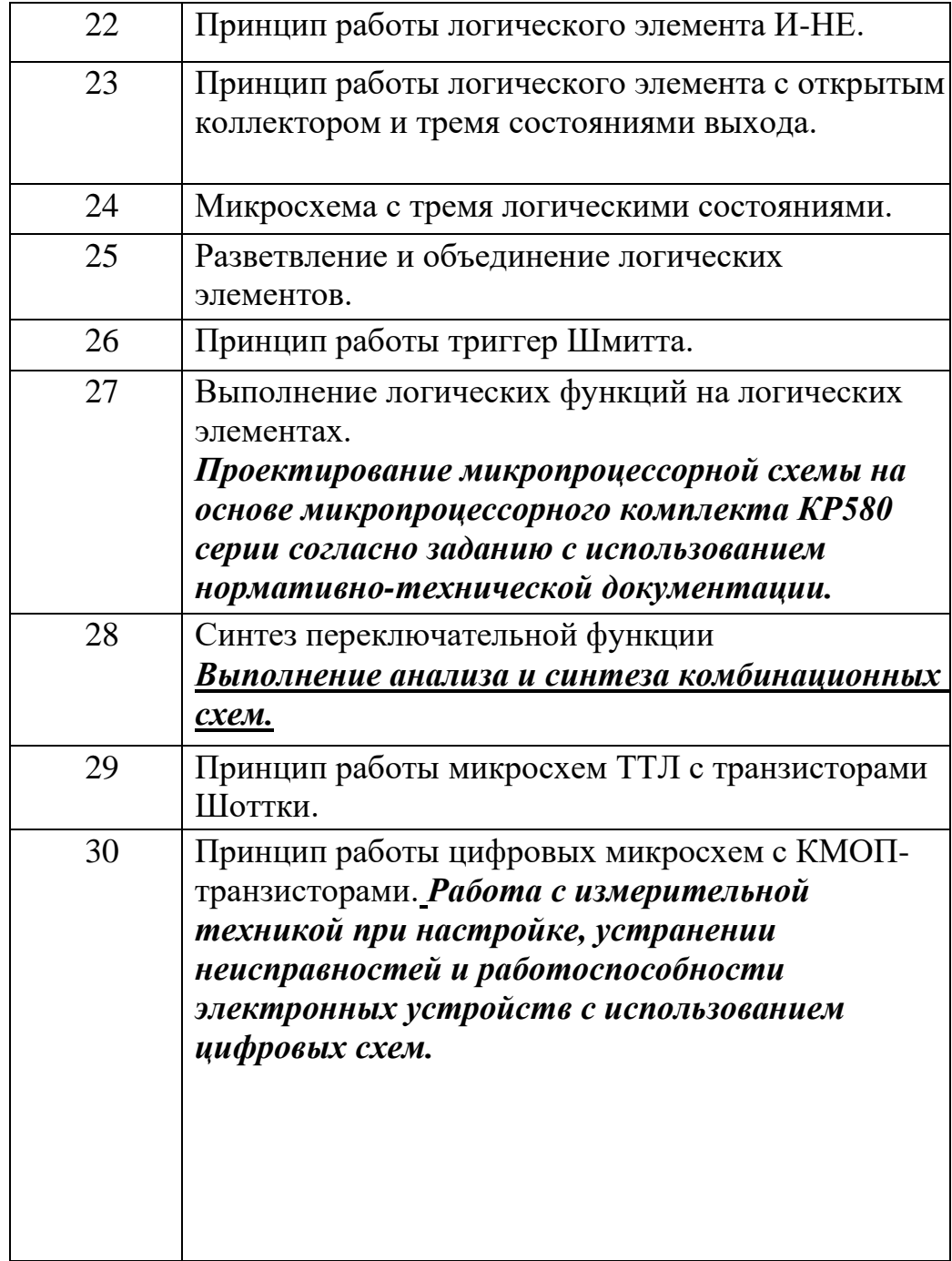

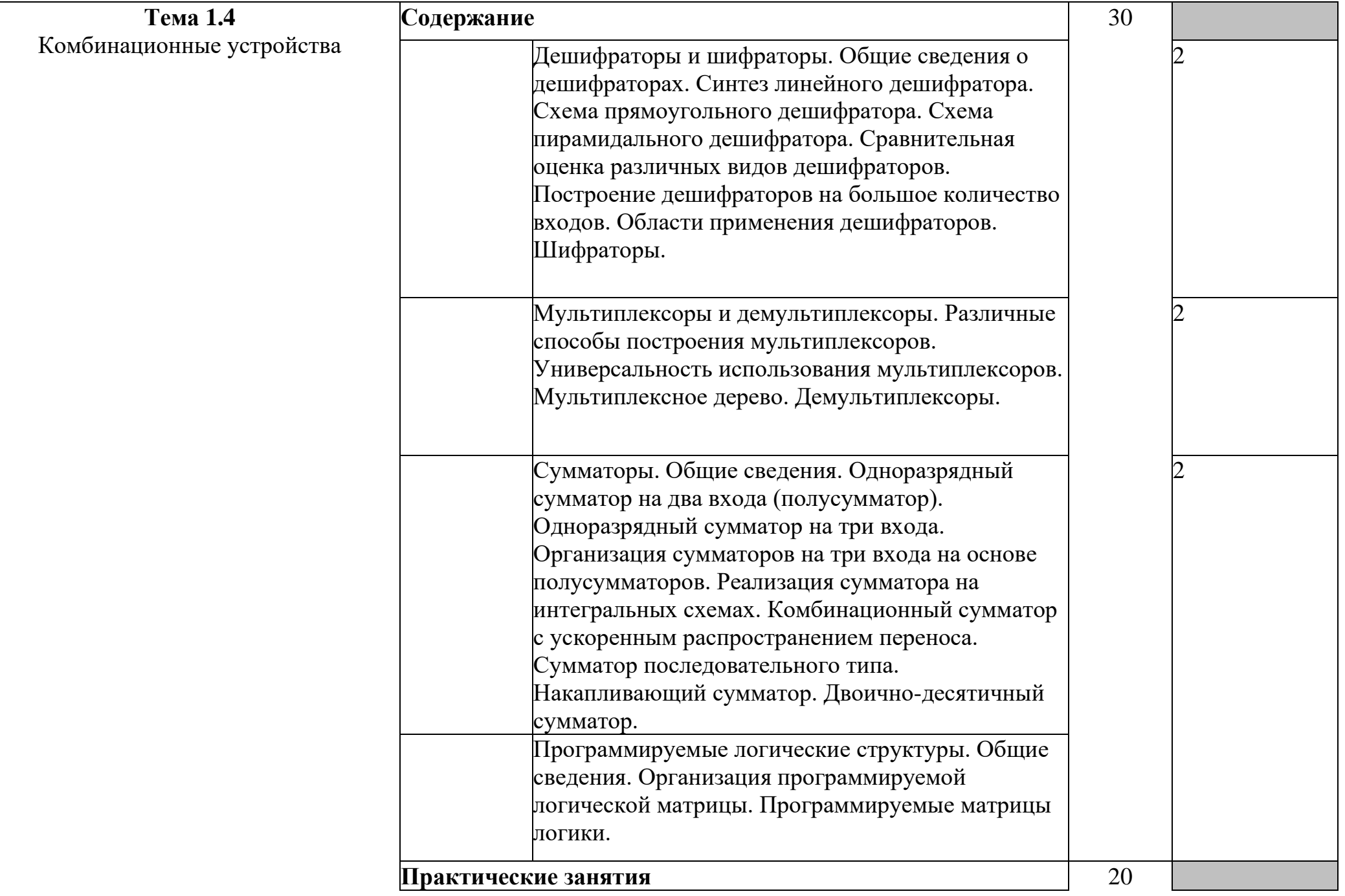

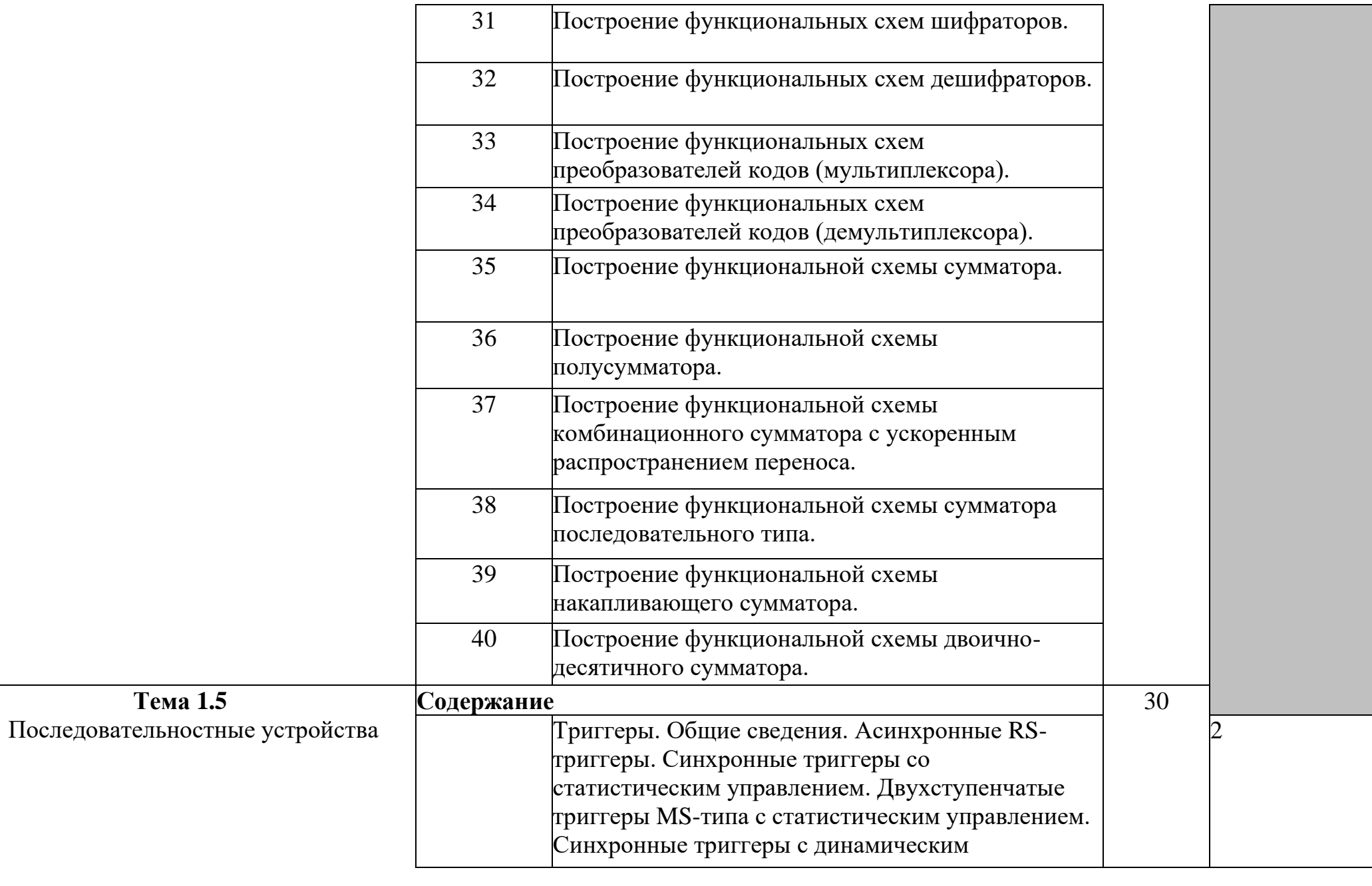

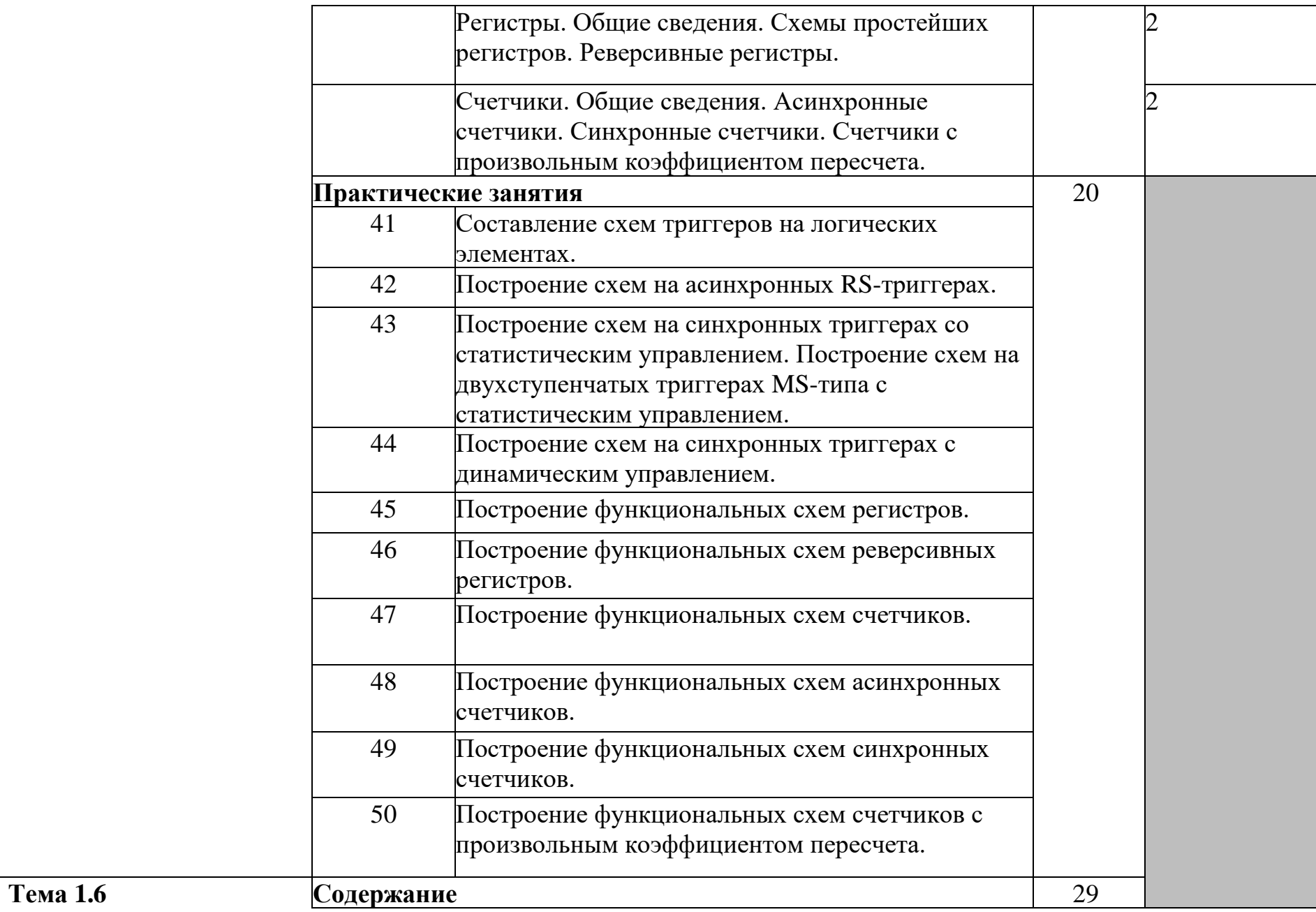

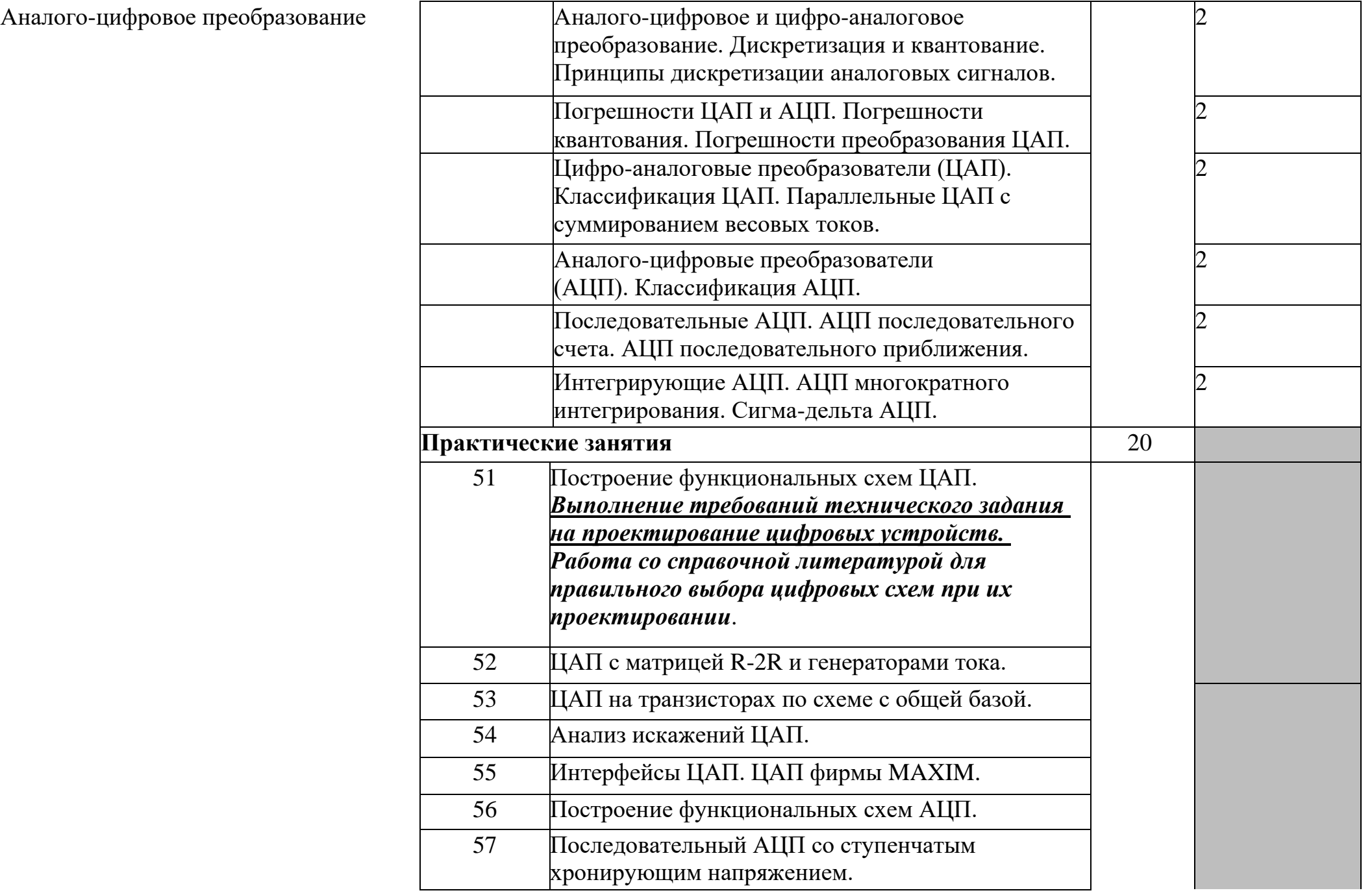

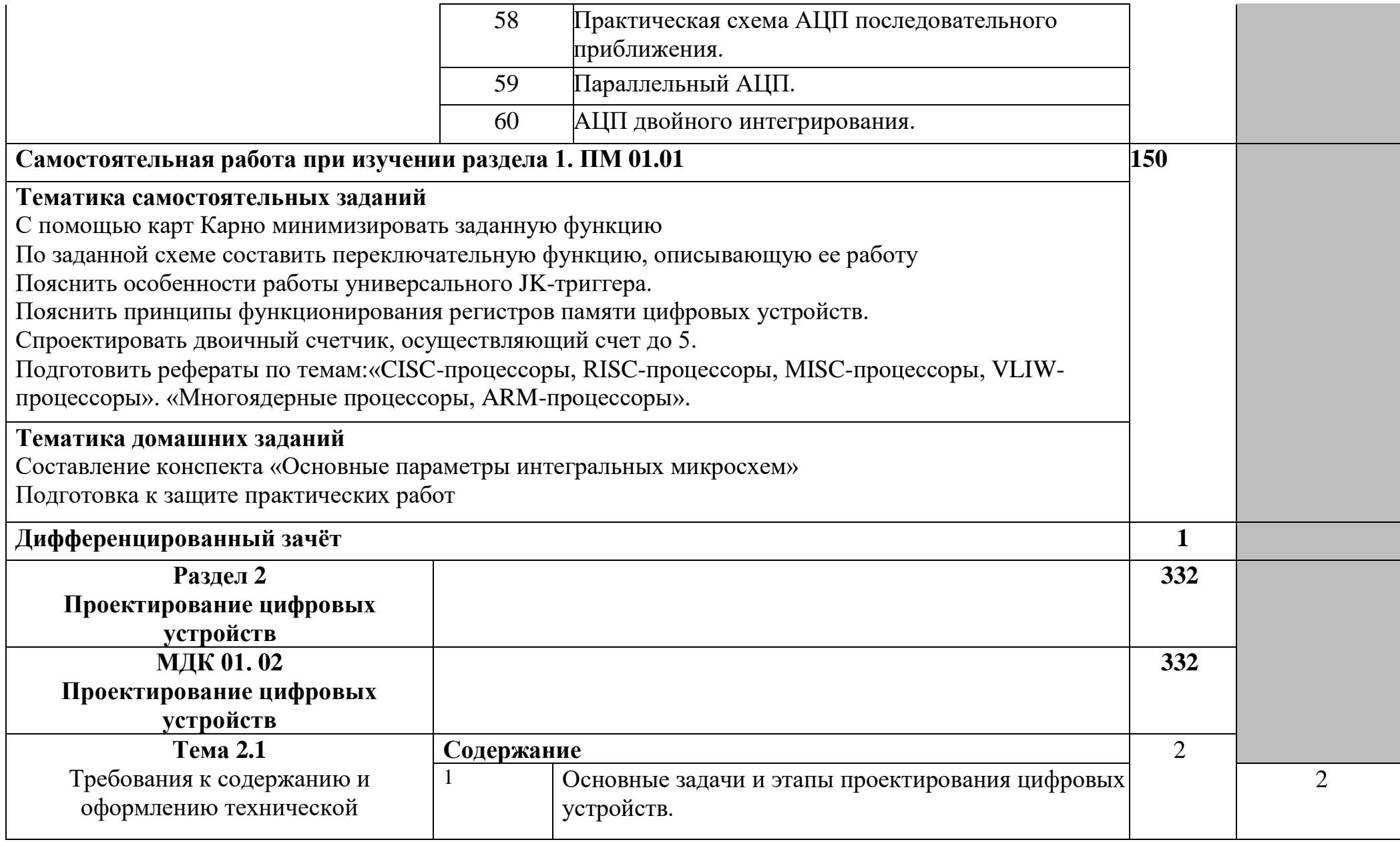

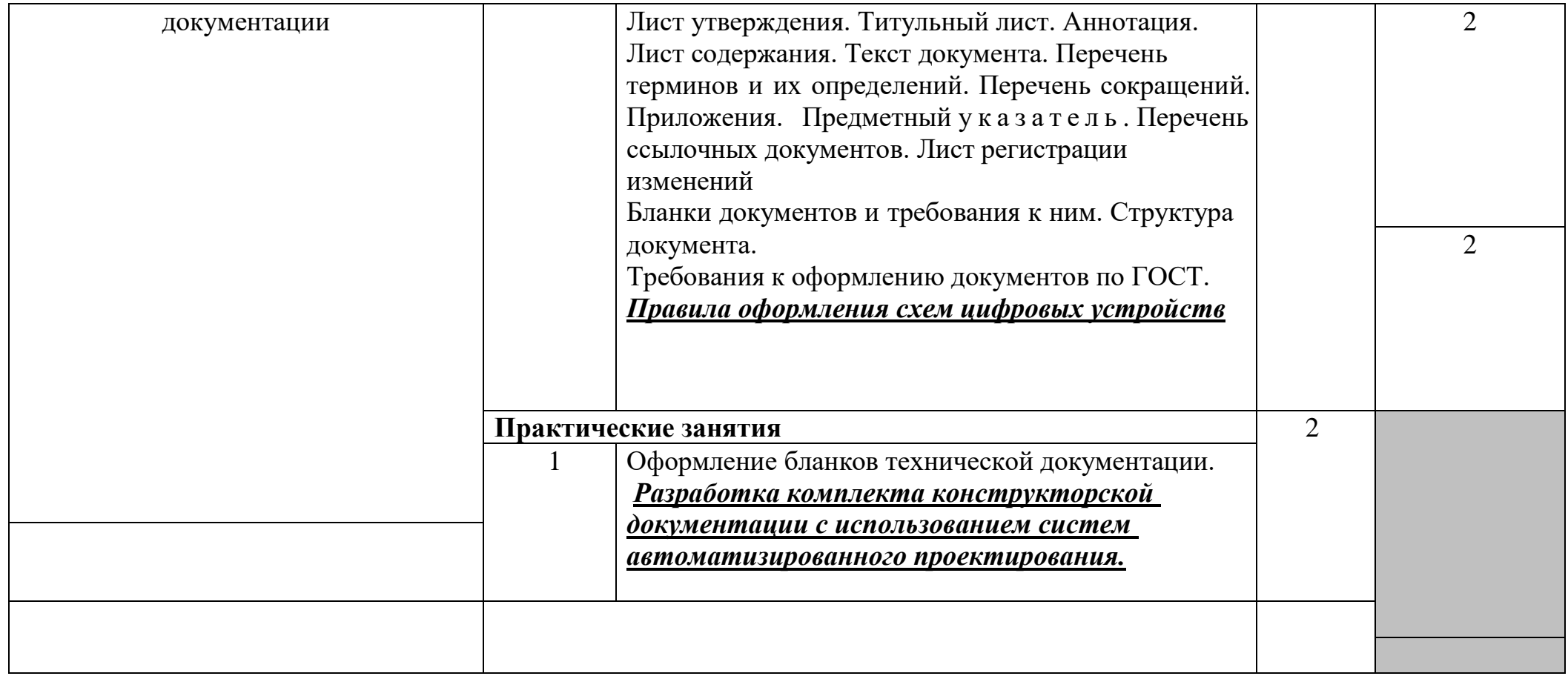

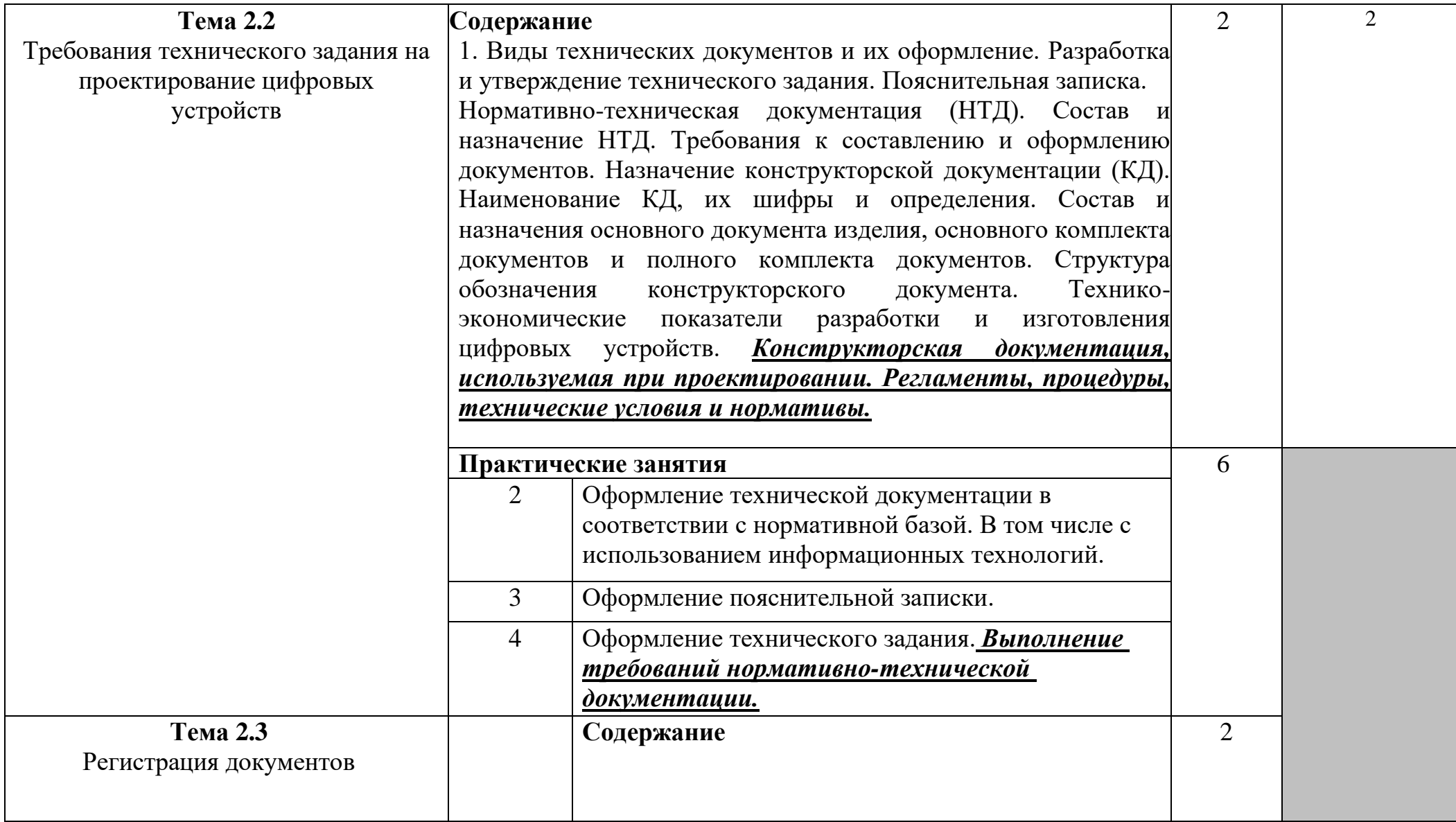

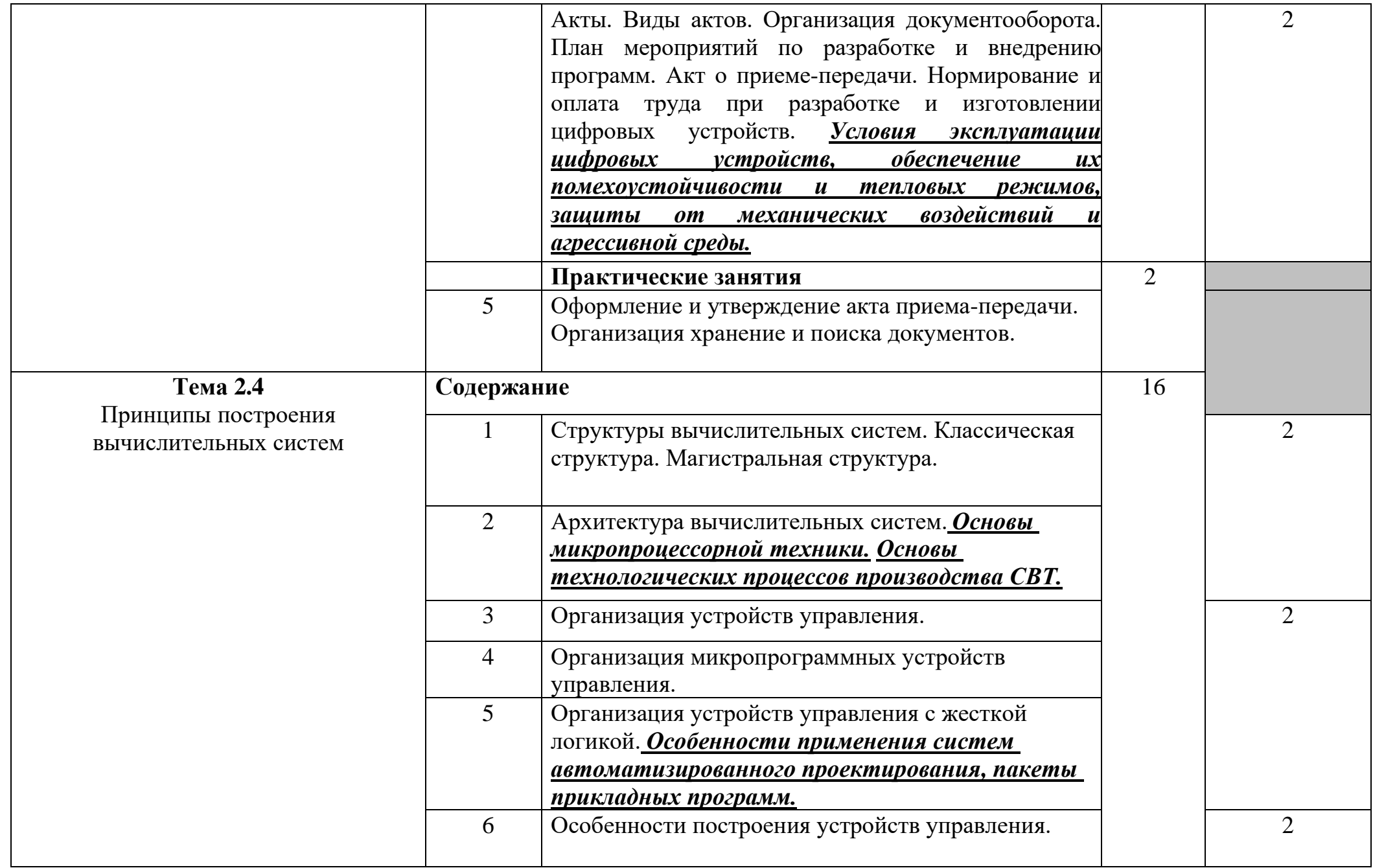

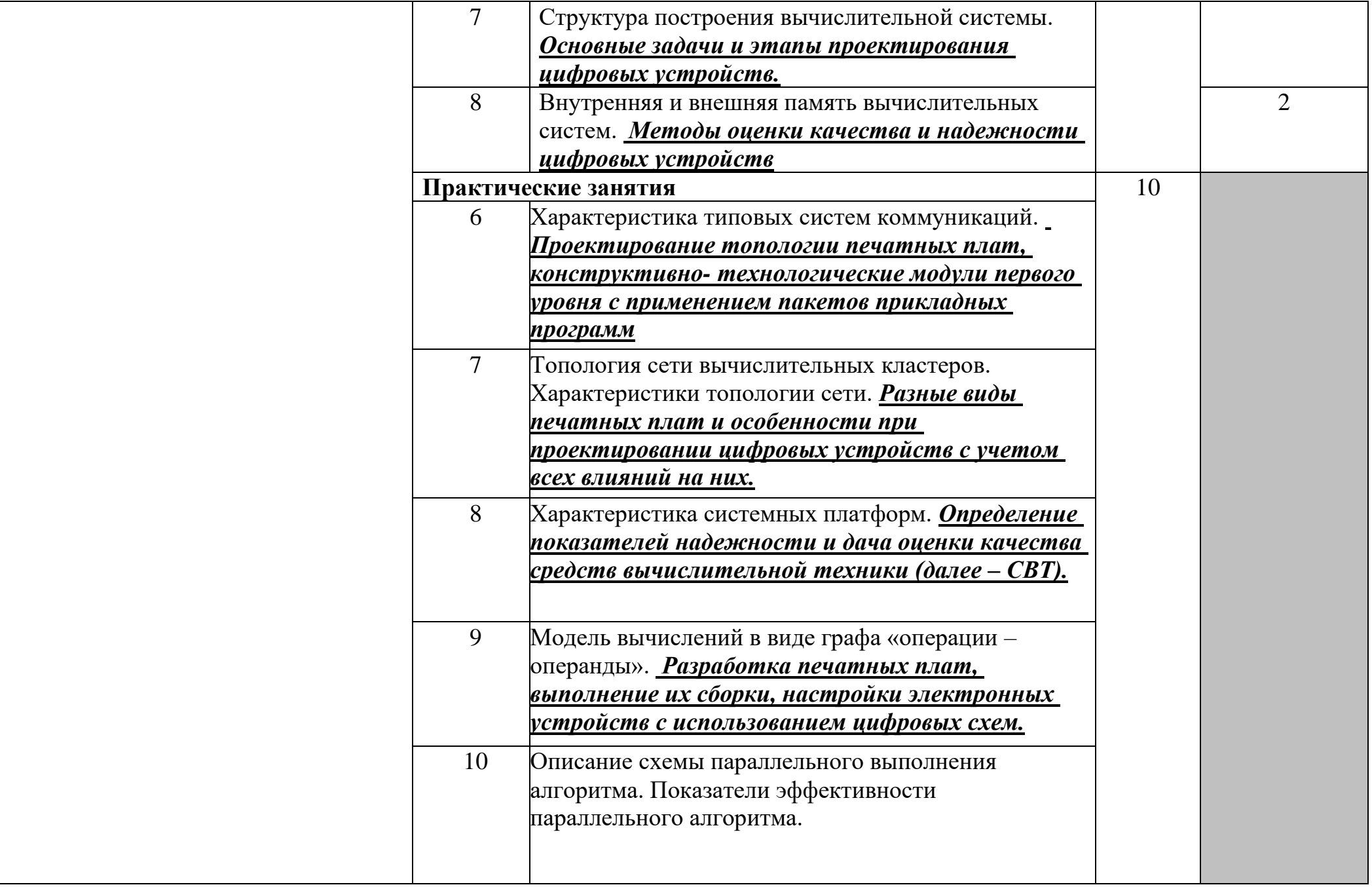

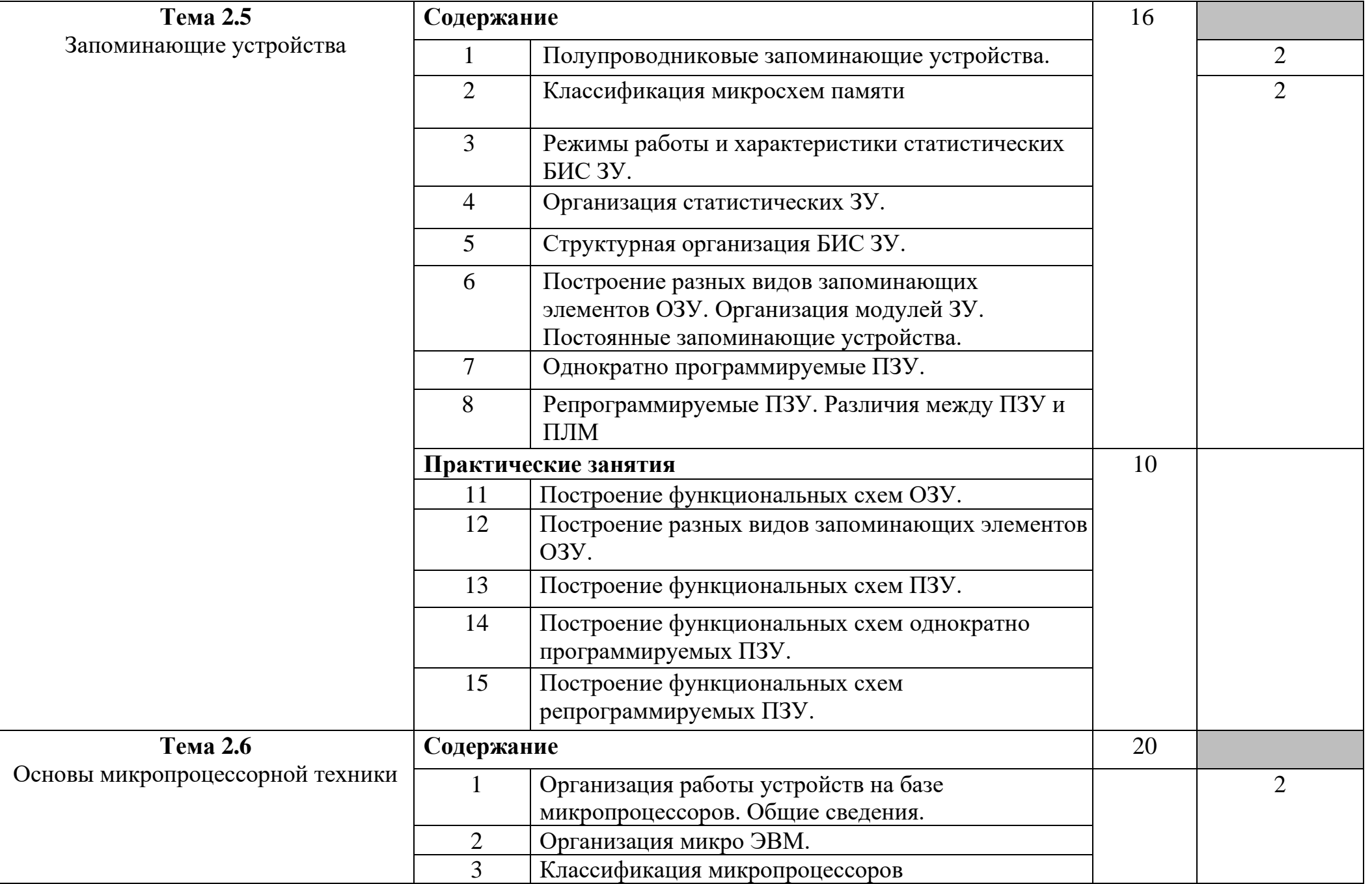

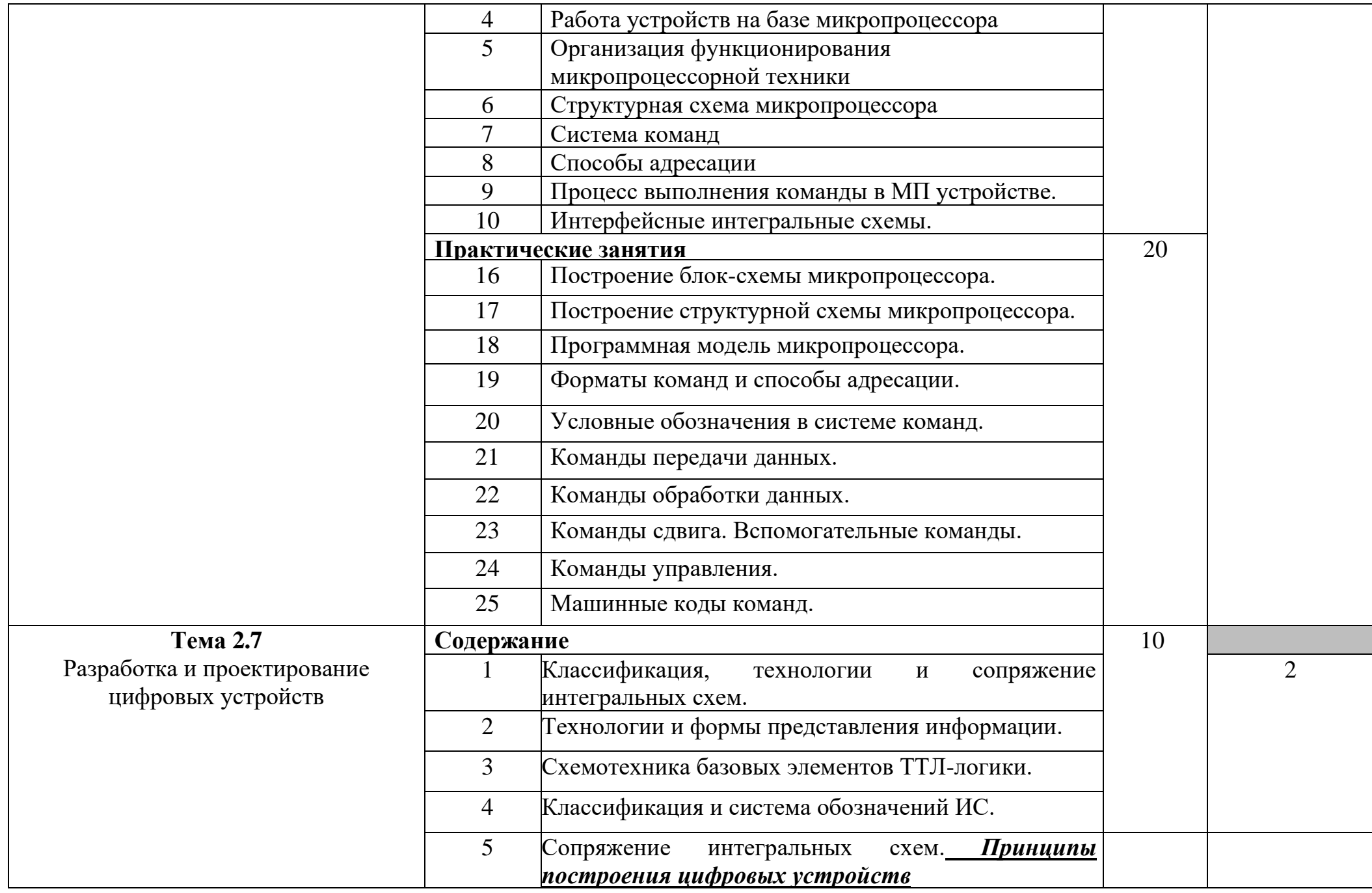

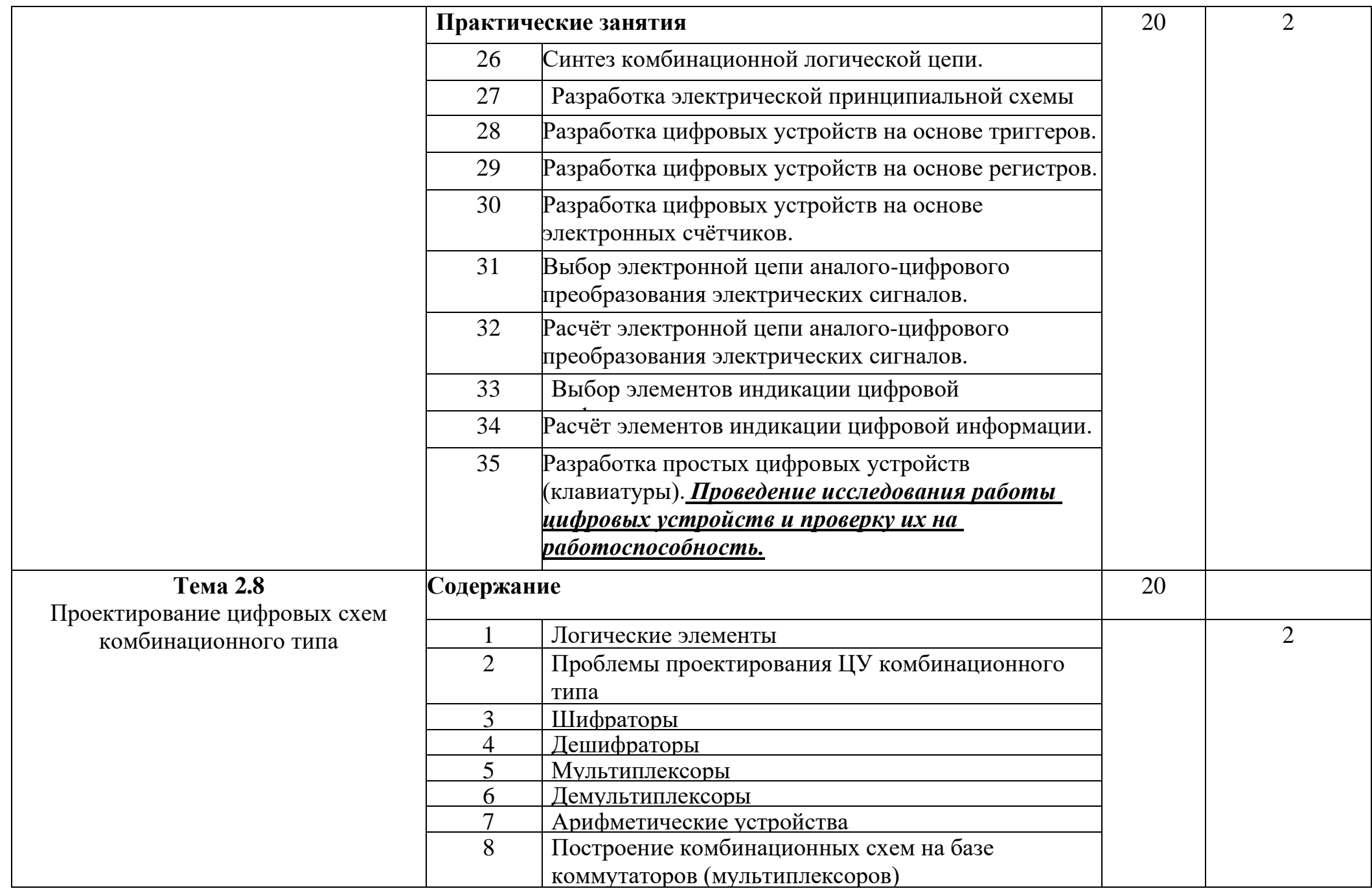

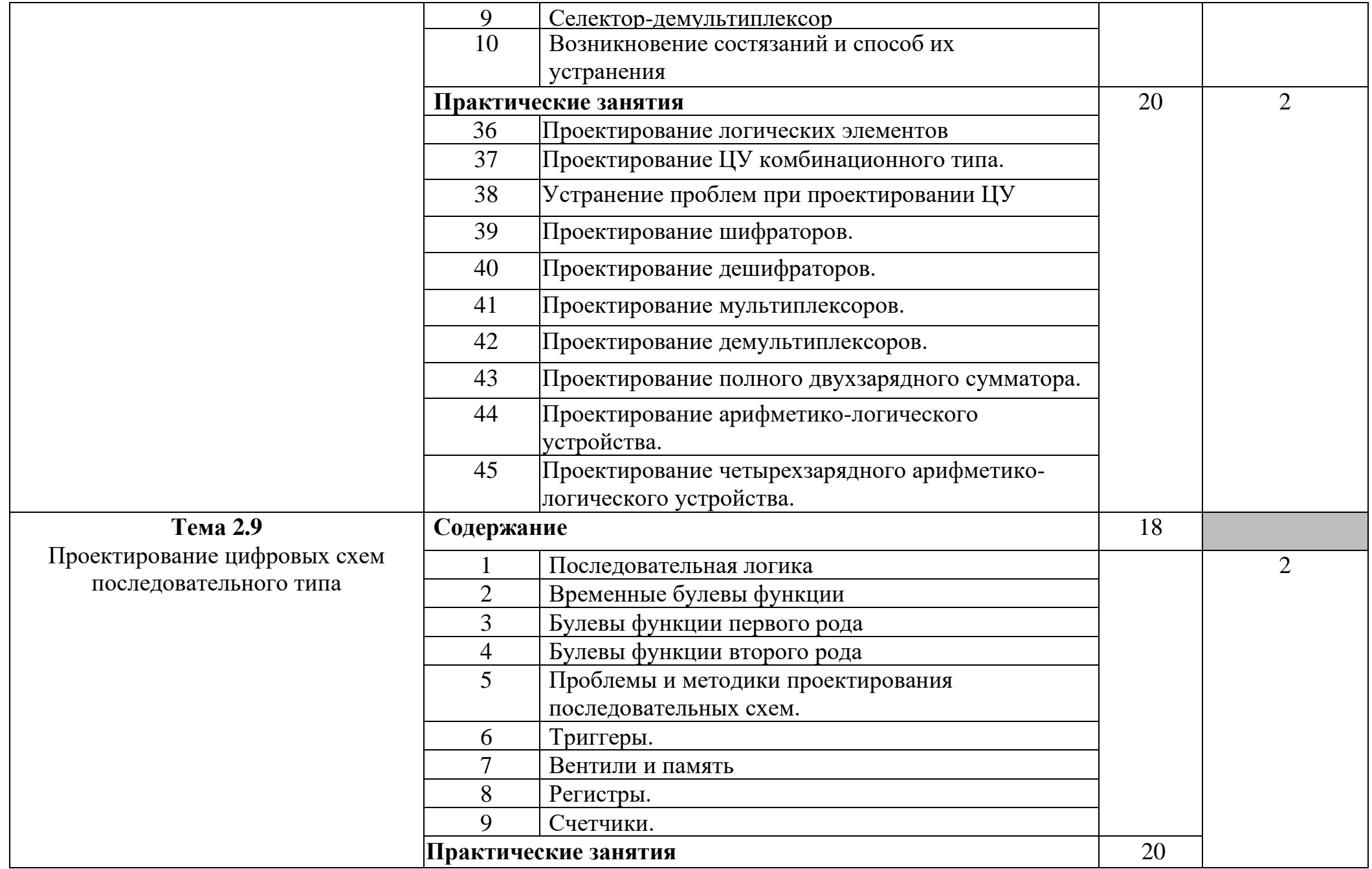

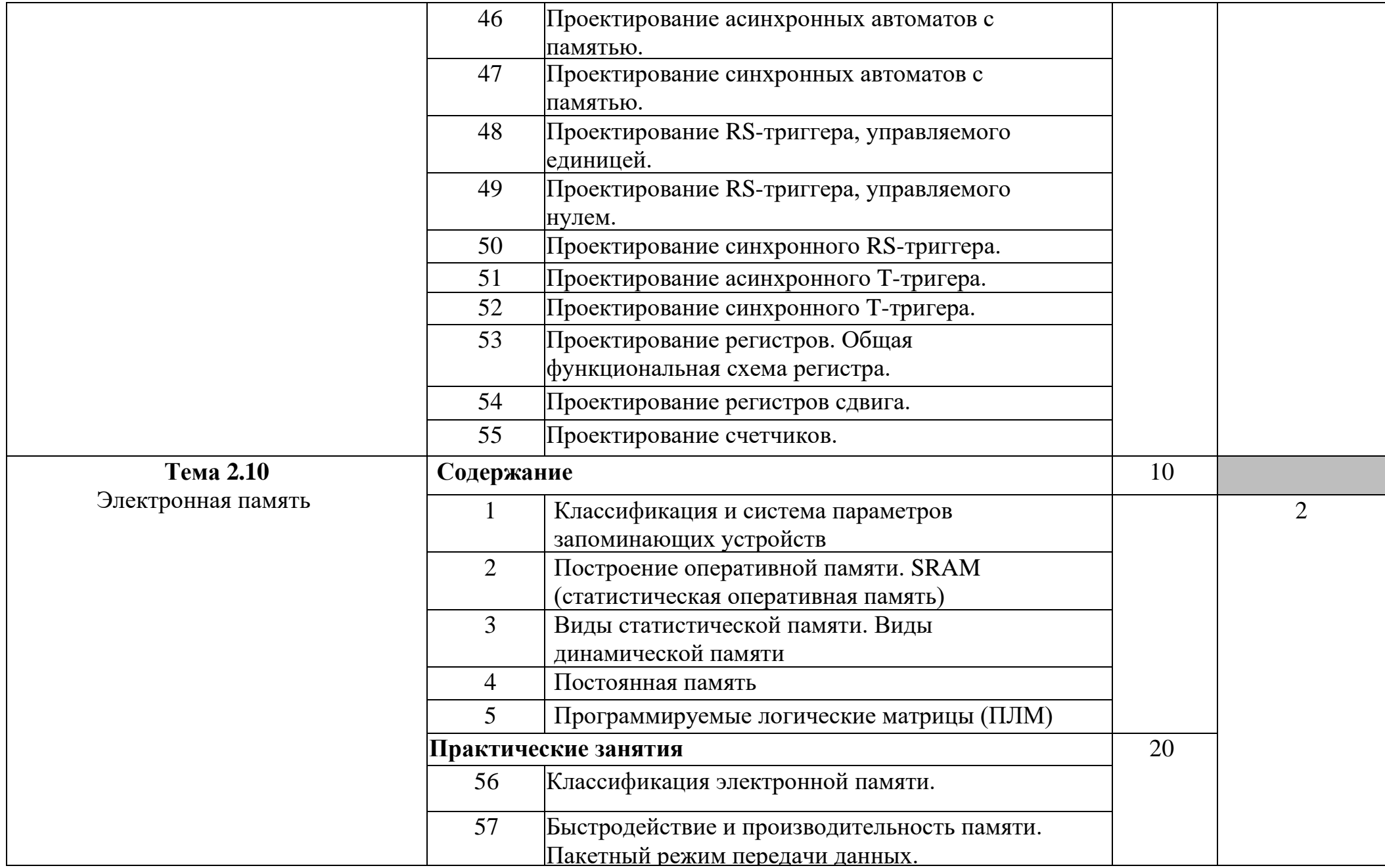

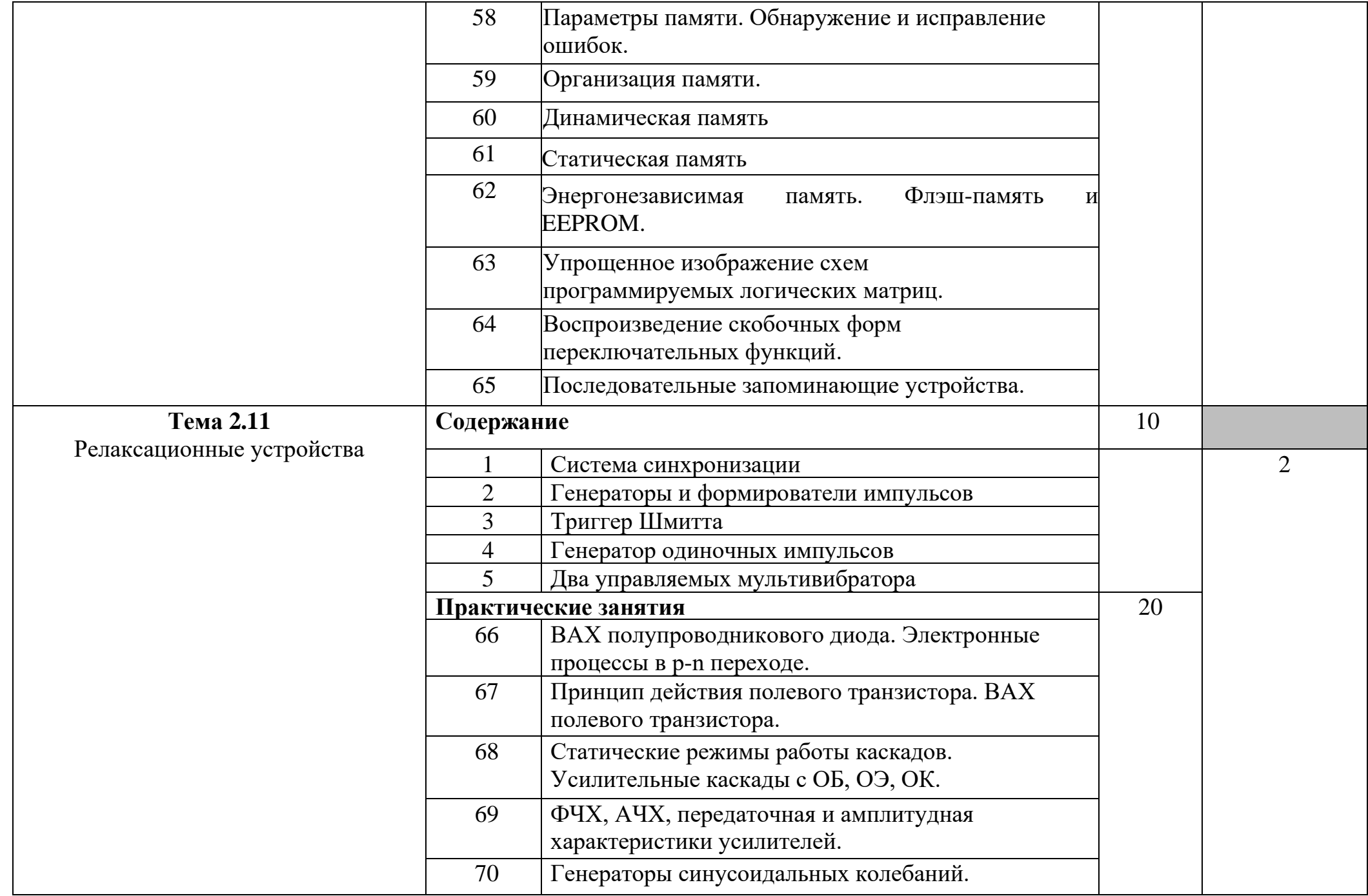

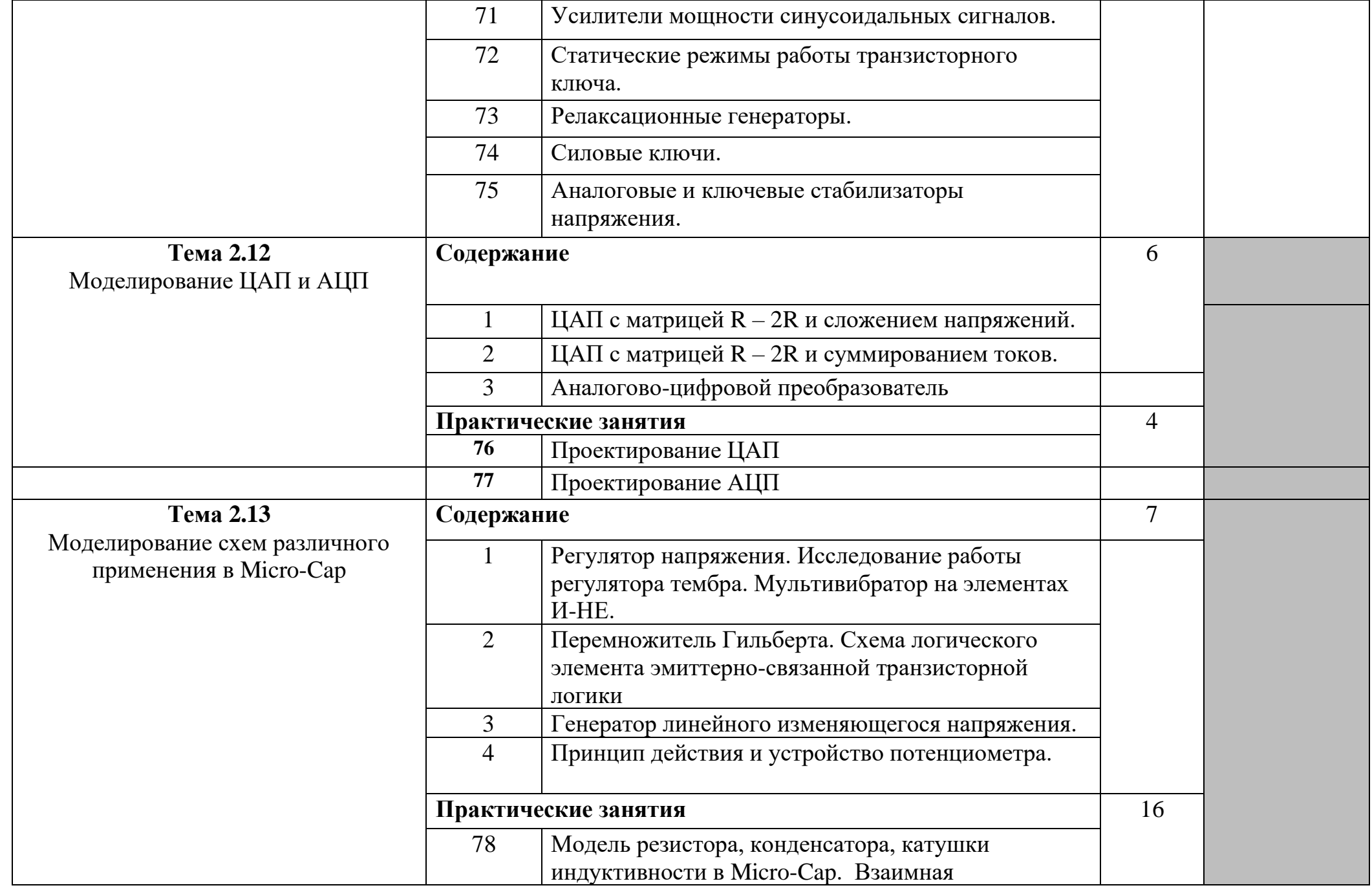

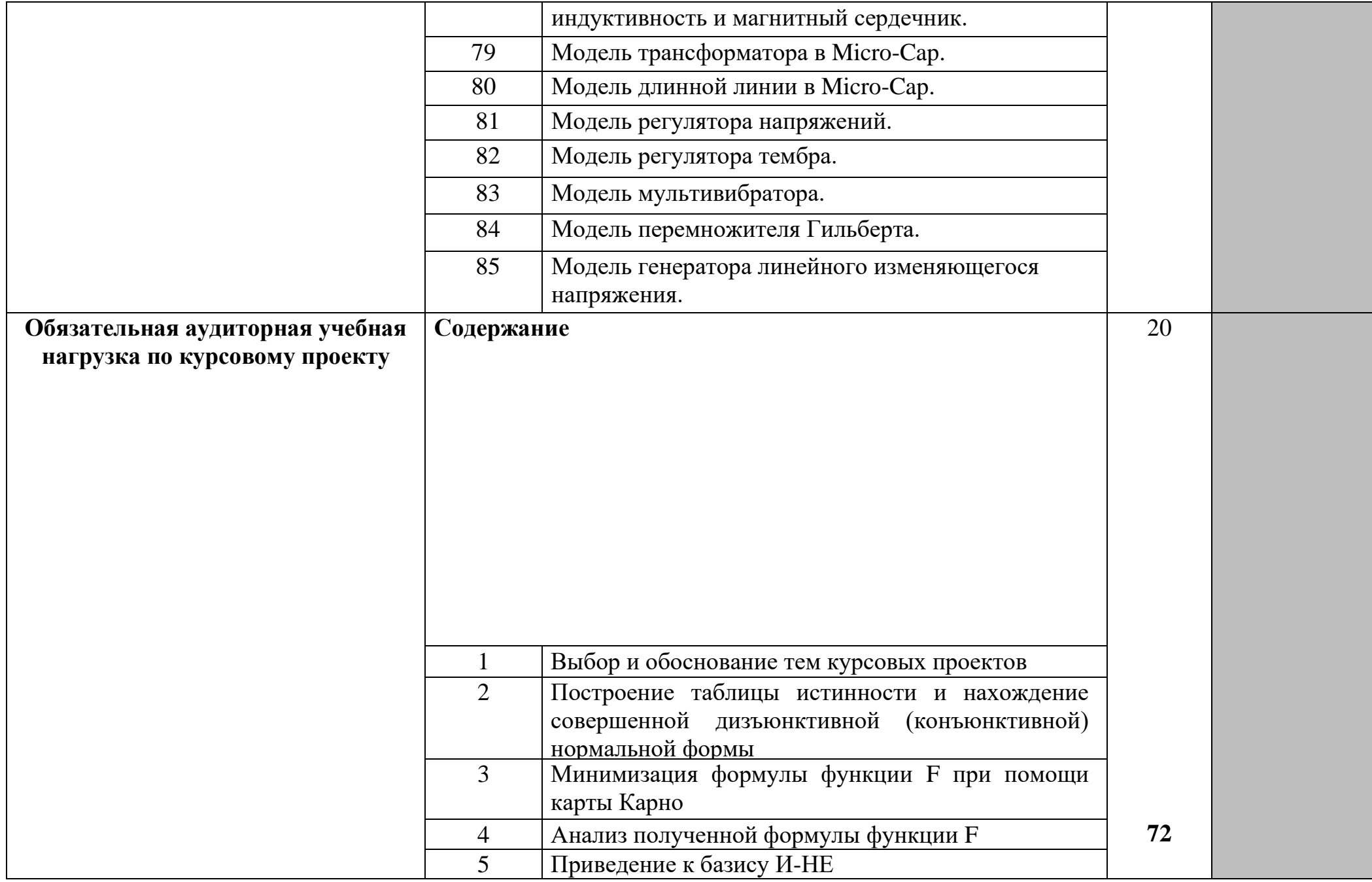

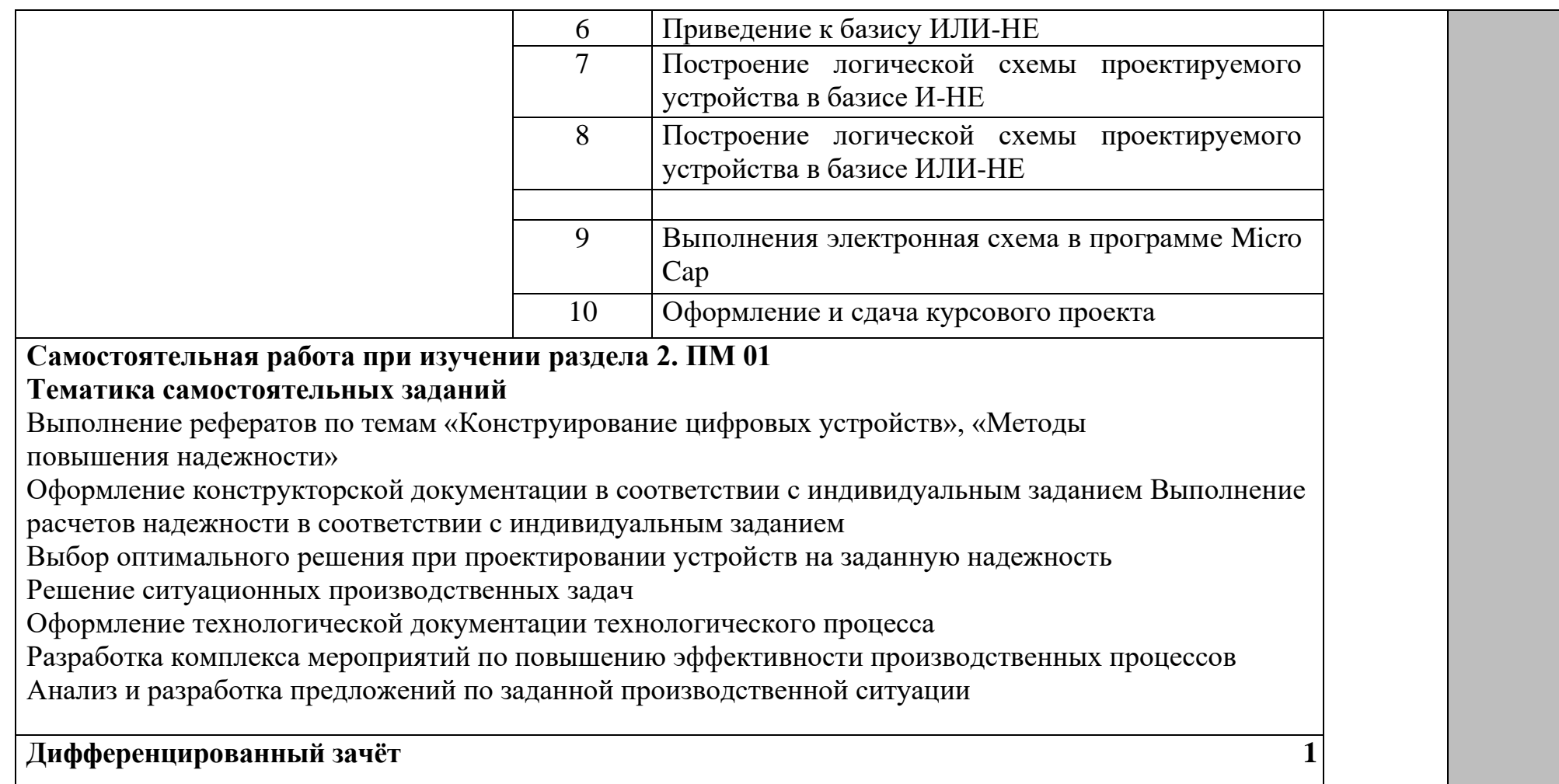

**Учебная практика. Виды работ** Проведение инструктажа по технике безопасности. Ознакомление с планом проведения практики. Получение заданий по тематике. Построение комбинационных схем в разных базисах. Анализ и синтез комбинационных схем. Разработка схем цифровых устройств на основе интегральных схем разной степени интеграции: Построение схем делителей частоты Построение схемы универсального стека памяти. Построение схем мультиплексоров и демультиплексоров. Построение схем компараторов и сумматоров Проектирование типовых узлов, на основе программируемых логических интегральных микросхем в САПР. Проектирование топологию печатных плат, конструктивно- технологические модули первого уровня с применением пакетов прикладных программ. Разработка аппаратных и программных средств микроконтроллеров Построение микропроцессорных систем на основе микроконтроллера Выполнение автоматизированного проектирования цифровых устройств в САПР. Исследования работы цифровых устройств и проверку их на работоспособность. Выполнение тестирование проекта средствами САПР Разработка проекта с использованием САПР. Разработка технического задания с учётом требования нормативно-технической документации. Разработка и оформление комплекта конструкторской документации с использованием систем автоматизированного проектирования. Исполнение требования технического задания на проектирование цифровых устройств. Определение показателей надежности и проведение оценки качества средств вычислительной техники (далее – СВТ) **Дифференцированный зачёт**

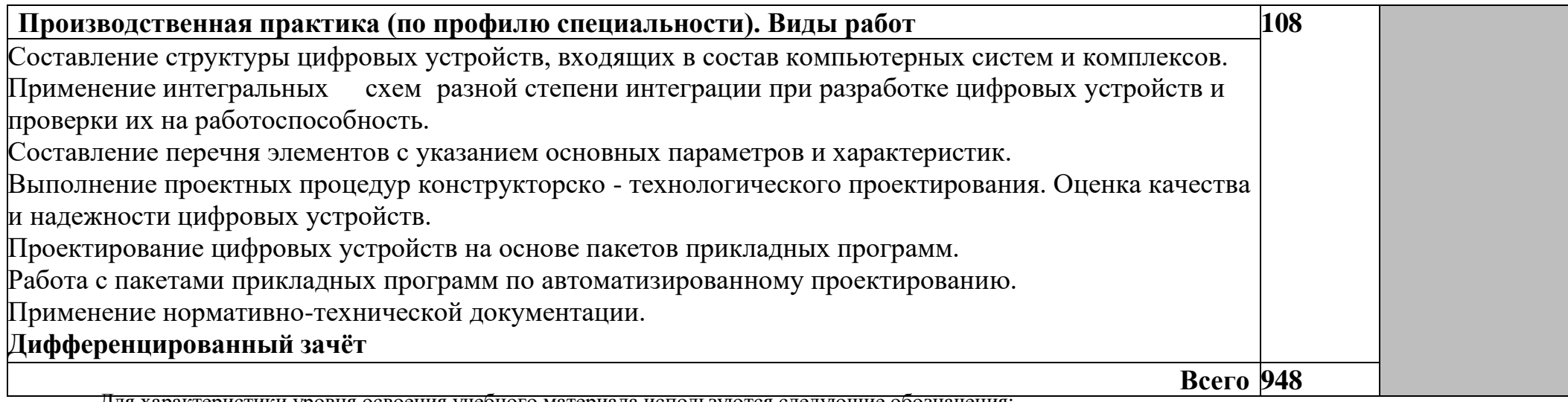

Для характеристики уровня освоения учебного материала используются следующие обозначения:<br>Т – ознакомительный (узнавание ранее изученных объектов, свойств);<br>2 - репродуктивный (выполнение деятельности по образцу, инструкц

- 
- 
- Для характеристики уровня освоения учебного материала используются следующие обозначения:<br>Т ознакомительный (узнавание ранее изученных объектов, свойств);<br>2 репродуктивный (выполнение деятельности по образцу, инструкц

## **4. УСЛОВИЯ РЕАЛИЗАЦИИ ПРОГРАММЫ ПРОФЕССИОНАЛЬНОГО МОДУЛЯ**

#### **4.1.Требования к минимальному материально-техническому обеспечению**

Реализация программы модуля предполагает наличие кабинета проектирования цифровых устройств; электромонтажной мастерской;лаборатории цифровой схемотехники.

Оборудование учебного кабинета цифровых устройств:

- посадочные места по количеству обучающихся;
- рабочее место преподавателя;
- комплект учебно-наглядных пособий.

Технические средства обучения:

- компьютеры с лицензионным программным обеспечением;
- мультимедийный проектор;
- интерактивная доска.

Оборудование лаборатории цифровой схемотехники:

- посадочные места по количеству обучающихся;
- рабочее место преподавателя;
- стенды для выполнения практических работ;

Оборудование мастерской для проведения электромонтажной практики:

- посадочные места по количеству обучающихся;
- рабочее место преподавателя;
- оборудование для проведения электромонтажных работ;
- компьютер с лицензионным программным обеспечением дляизготовления печатных плат;
- противопожарные средства и средства первой помощи.

Реализация программы модуля предполагает обязательную учебную практику, которая проводится**рассредоточено** и производственную практику, которая проводится **концентрированно**.

## **4.2. Информационное обеспечение обучения Перечень учебных изданий,**

#### **Интернет-ресурсов, дополнительнойлитературы** *Основныеисточники:*

- 1. Богомолов С.А. Основы электроники и цифровой схемотехники: учебник для сред. проф. образования. – М.: Издательский центр «Академия», 2015.
- 2. Патрыка Т.Л., Попов И.И. Вычислительная техника: учебное пособие. М.: ФОРУМ, 2015.
- 3. Семакин И.Г., Шестаков А.П. Основы алгоритмизации и программирования: учебник для сред. проф. образования. – М.: Издательский центр «Академия», 2014.
- 4. Цветкова М.С., Великович Л.С. Информатика и ИКТ: учебник для студ. учреждений сред. проф. образования. — М., 2016.
- 5. Титов В.С., Иванов В.И., Бобырь М.В. Проектирование аналоговых и цифровых устройств: учебное пособие. – М.: ИНФРА-М, 2016.
- 6. Антоненко Т.В. Основы архитектуры, устройство и функционирование вычислительных систем. - ОИЦ «Академия», 2015
- 7. Кузин А.В., Жаворонков М.А. Микропроцессорная техника. ОИЦ «Академия», 2013
- 8. Сенкевич А.В. Архитектура ЭВМ и вычислительные системы. ОИЦ «Академия», 2014
- 9. Ситников А.В. Электротехнические основы источников питания. ОИЦ «Академия», 2014

### *Дополнительные источники:*

- 10.Келим Ю.М. Вычислительная техника: М.: Издательский центр «Академия»,2010.
- 11.Лаврентьев Б.Ф. Схемотехника электронных средств. Уч. пособ. 2010.
- 12.Основы цифровой схемотехники: базовые элементы и схемы, методы проектирования Новиков Ю.В., 2010
- 13. Запевалов А.В. Индивидуальные задания на курсовой проект по дисциплине «Цифровая схемотехника» Сургут, изд. СурГУ 1999.
- 14.Калабеков Б.А., Мамзелев И.А. Цифровые устройства и микропроцес-сорные системы: Учебник для техникумов связи. – М.: Радио и связь, 1987 – 400 с.
- 15.Опадчий и др. Аналоговая и цифровая электроника. М.: Радио и связь, 1996 768 с.
- 16.Шило В.Л. Популярные цифровые микросхемы: Справочник. М,: Радио и связь, 1989 – 352 с.

### *Электронные источники:*

- 17. «Сай[тЛекции поконструированиюаппаратуры»](http://prodav.narod.ru/design/index.html)[Электронный ресурс]. форма доступа[:http://5fan.ru,р](http://5fan.ru/)ежимдоступа свободный.
- 18. «СайтНациональный ОткрытыйУниверситет «ИНТУИТ»
- 19.[Электронныйресурс].-форма доступа[:http://www.intuit.ru,р](http://www.intuit.ru/)ежим доступа свободный.
- 20. «ВебсайтОсновы электроники и электротехники»[Электронный
- ресурс].-форма доступа[:http://el.mtrep.org,р](http://el.mtrep.org/)ежимдоступасвободный.
- 21. «Вебсайт Схемотехника электронныхсредств»[Электронный ресурс]. [http://www.bmstu.ru,](http://www.bmstu.ru/~rl1/courses/sis/index.htm)режимдоступа свободный.
- 22. «Вебсайт Компьютерснуля»[Электронныйресурс].-форма доступа: [http://komputercnulja.rusample-page,р](http://komputercnulja.rusample-page/)ежим доступа свободный.

### **4.3. Общие требованиякорганизацииобразовательногопроцесса**

Проведениезанятийввидеобзорныхлекций,практическихработ, консультацийисамостоятельнойработыдляпоискаматериалапозаданной тематике.

Дисциплины, необходимые для изучения данного модуля: ОП.01 инженерная графика; ОП.02основы электротехники; ОП.03 прикладная электроника; ОП.04 электротехнические измерения; ОП.05 информационные технологии; ОП. 06 метрология,стандартизация и сертификация.

### **4.4. Кадровоеобеспечениеобразовательногопроцесса.**

**Требованияк квалификациипедагогических(инженернопедагогических) кадров,обеспечивающихобучение и стажировкупо междисциплинарному курсу:**наличие высшегопрофессионального образования, соответствующего

профилюмодуляПроектированиецифровыхустройствиспециальности09.02.01. Компьютерныесистемыикомплексы,имеющими,как

правило,базовоеобразование,соответствующеепрофилюпреподаваемой

дисциплины,исистематическизанимающимисянаучнойилинаучно- методической деятельностью, а также должны проходить стажировку в профильных организациях не реже 1 раза в 3 года,

**Требования к квалификации педагогических кадров, осуществляющихруководство практикой:** должны иметьвысшее профессиональное образование, соответствующее профилю модуля;к образовательному процессу могут быть привлеченыдипломированные специалистыи преподавателимеждисциплинарныхкурсов,атакже общепрофессиональных дисциплин.

### **5. КОНТРОЛЬ И ОЦЕНКА РЕЗУЛЬТАТОВ ОСВОЕНИЯ ПРОФЕССИОНАЛЬНОГО МОДУЛЯ (ВИДА ПРОФЕССИОНАЛЬНОЙ ДЕЯТЕЛЬНОСТИ)**

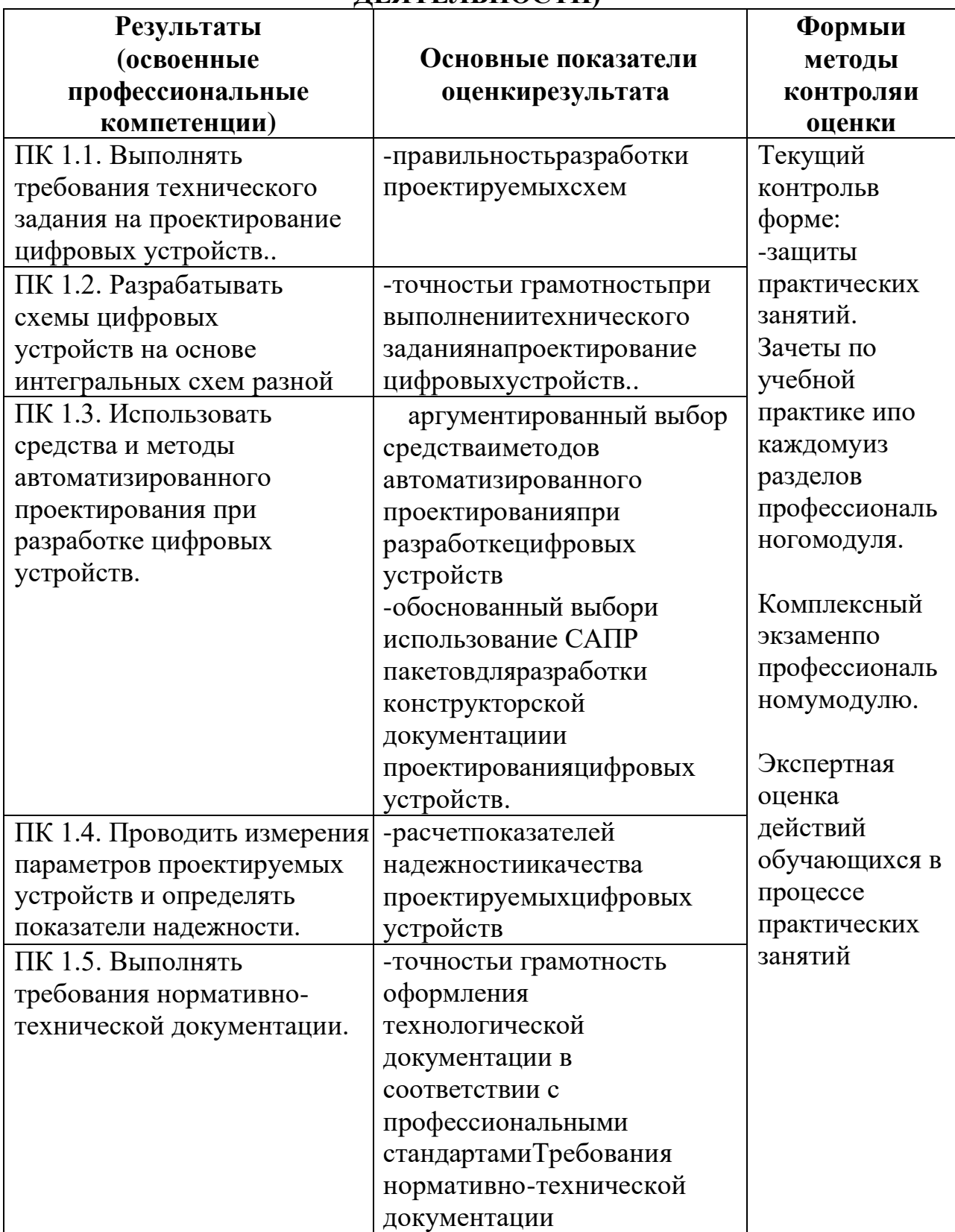

Формыиметодыконтроляиоценки результатовобучениядолжны позволятьпроверятьуобучающихсянетолькосформированность профессиональныхкомпетенций,ноиразвитиеобщихкомпетенцийи обеспечивающихих умений.

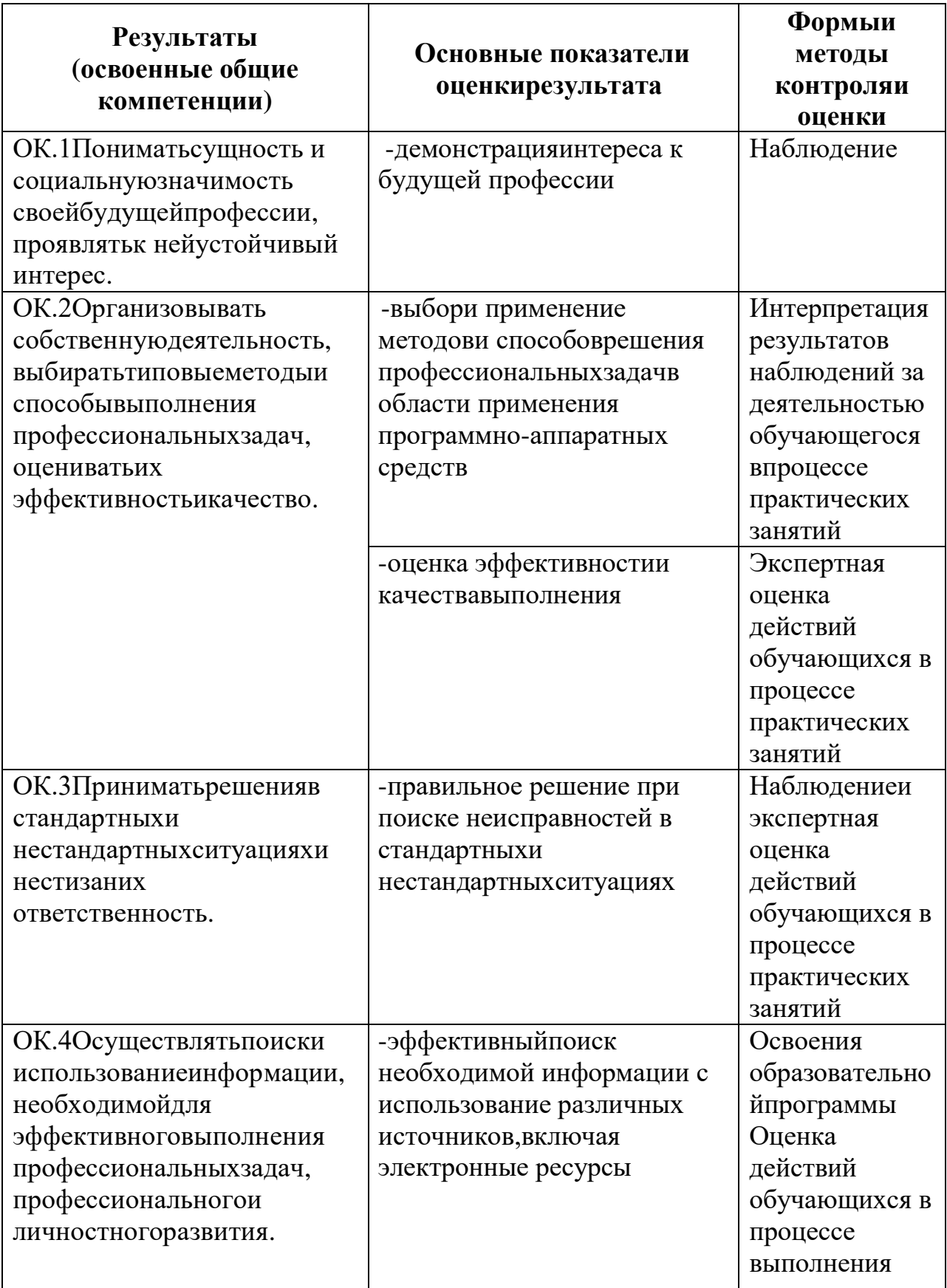

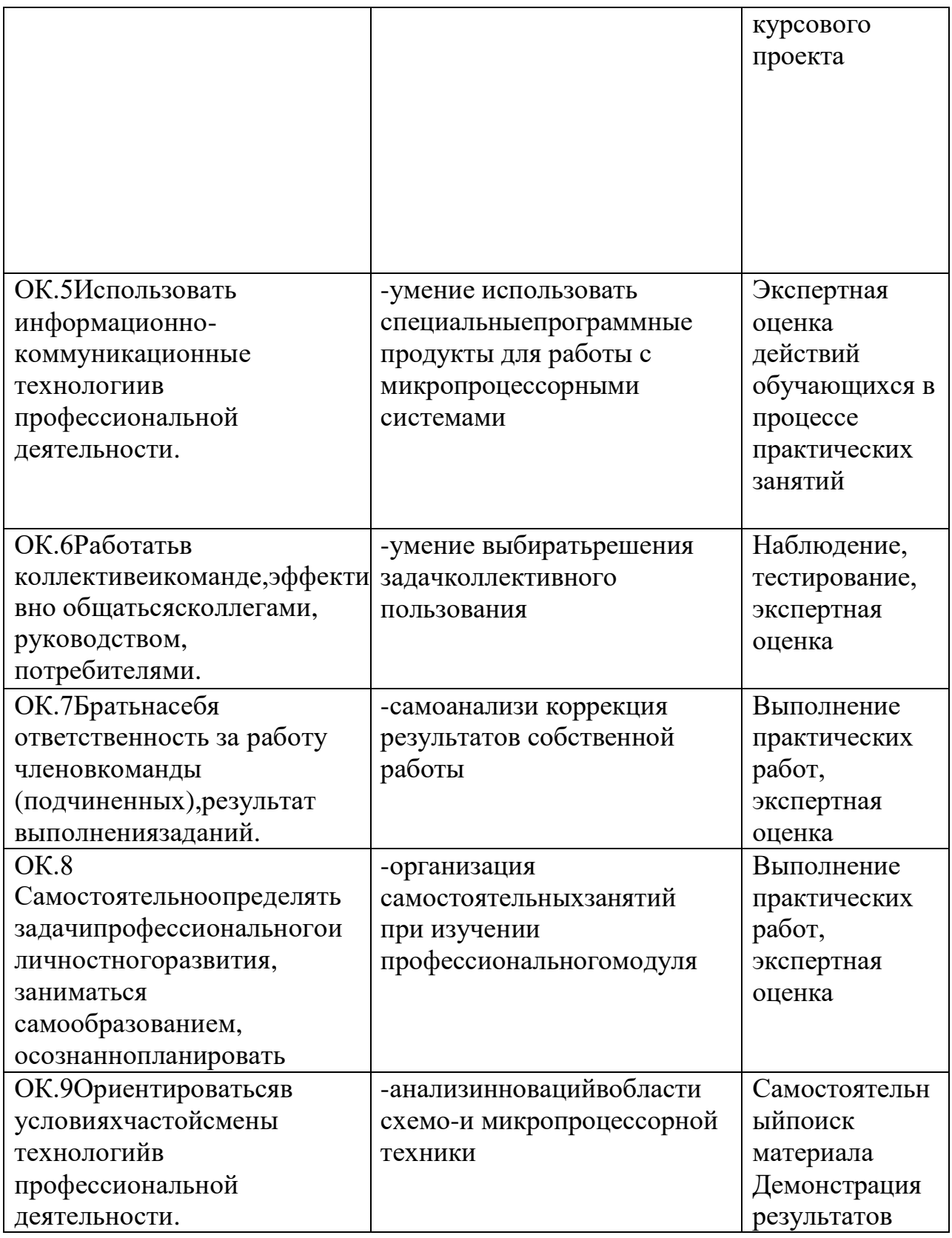